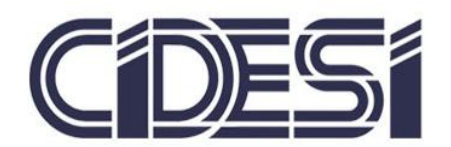

POSGRADO INTERINSTITUCIONAL EN CIENCIA Y TECNOLOGÍA

CENTRO DE INGENIERÍA Y DESARROLLO INDUSTRIAL

# "CONTROL AUTO-SINTONIZADO UTILIZANDO REDES NEURONALES"

# **TESIS**

QUE PARA OBTENER EL GRADO ACADÉMICO DE:

# **DOCTOR EN CIENCIA Y TECNOLOGÍA EN MECATRÓNICA**

PRESENTA:

**M.C y T. RODRIGO HERNÁNDEZ ALVARADO** 

Director de Tesis **DR. LUIS GOVINDA GARCÍA VALDOVINOS**

> **Codirectores DR. TOMÁS SALGADO JIMÉNEZ DR. ALFONSO GÓMEZ ESPINOSA**

SANTIAGO DE QUERÉTARO, QUERÉTARO.

16 de Noviembre 2016

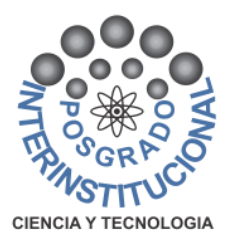

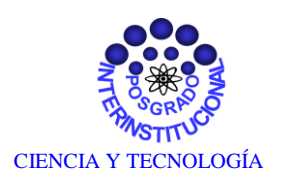

Director de Posgrado PICYT – CIDESI Querétaro

Los abajo firmantes, miembros del Comité Tutorial del alumno **M.C y T. Rodrigo Hernandez Alvarado**, una vez leída y revisada la Tesis titulada **"Control Auto-sintonizado Utilizando Redes Neuronales"**, aceptamos que la referida tesis revisada y corregida sea presentada por el alumno para aspirar al grado de **Doctor en Ciencia y Tecnología** en la opción terminal de **Mecatrónica** durante el Examen de Grado correspondiente.

Y para que así conste firmo la presente a los 16 días del mes de noviembre del año dos mil dieciséis.

Directores de Tesis Co Director de Tesis

**Dr. Luis Govinda García Valdovinos Dr. Tomas Salgado Jiménez**

Co Director de Tesis **Dr. Alfonso Gómez Espinosa**

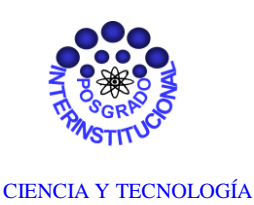

Director de Posgrado PICYT – CIDESI Querétaro

Los abajo firmantes, miembros del Jurado del Examen de Grado del alumno **M.C y T. Rodrigo Hernandez Alvarado**, una vez leída y revisada la Tesis titulada **"Control Auto-sintonizado Utilizando Redes Neuronales"**, aceptamos que la referida tesis revisada y corregida sea presentada por el alumno para aspirar al grado de **Doctor en Ciencia y Tecnología** en la opción terminal de **Mecatrónica** durante el Examen de Grado correspondiente.

Y para que así conste firmamos la presente a los 16 días del mes de noviembre del año dos mil dieciséis.

Presidente Secretario **Dr. Jorge Alberto Soto Cajiga Dr. Leonardo Barriga Rodríguez**

> Secretario **José Luis Sánchez Gaytan**

# Dedicatoria

A dios por la oportunidad que me da para vivir y por realizar mis sueños. A mi novia Karla Teresa Hernández Díaz, por su apoyo en la culminación de mi meta. A mis padres María de las Nieves Alvarado Alonso y Javier Hernández Mancilla, por todos sus esfuerzos para hacerme un hombre de bien. A mis hermanos, Miguel Ángel Hernández Alvarado, Leopoldo Hernández Alvarado y Javier Hernández Alvarado, por todo su apoyo durante este tiempo.

# Agradecimientos

Al Centro de Ingeniería y Desarrollo Industrial CIDESI, especialmente al Departamento de Investigación y Posgrado, por darme el apoyo para realizar mis estudios de Doctorado. Al DR. LUIS GOVINDA GARCÍA VALDOVINOS, DR. TOMÁS SALGADO JIMÉNEZ, DR. ALFONSO GÓMEZ ESPINOSA, por sus apoyos y motivaciónes, para realizar este trabajo. Y a todos mis Amigos por sus consejos y apoyos que me brindaron durante mi estancia en el Posgrado.

## Resumen

En este proyecto se realiza el estudio, diseño y evaluación de un algoritmo de autosintonizado de ganancias para el control PID con redes neuronales. En la primera parte del proyecto se explica brevemente qué es un ROV y sus aplicaciones. También se describe el planteamiento del problema que compete a esta tesis, se explica brevemente los antecedentes del uso de redes neuronales como auto-sintonizador, se menciona también el objetivo principal de esta tesis y la hipótesis que se pretendió alcanzar. En el capítulo 2 se presenta el análisis de fundamentos el cual está dividido en subsecciones, como son los antecedentes del ROV KAXAN, análisis del modelo hidrodinámico, modelo matemático de las corrientes acuáticas, la dinámica de los propulsores, el uso de ambientes virtuales 3D, y por ultimo las redes neuronales como auto-sintonizador de ganancias. En el capítulo 3 se presentan los resultados del control auto-sintonizado evaluado en simulación en el ambiente virtual 3D, también se presenta la evaluación en el banco de pruebas para 1GDL, y finalmente se muestra la implementación real en un mini-submarino sub-actuado llamado NU' UKUL JA.

# ´ Indice general

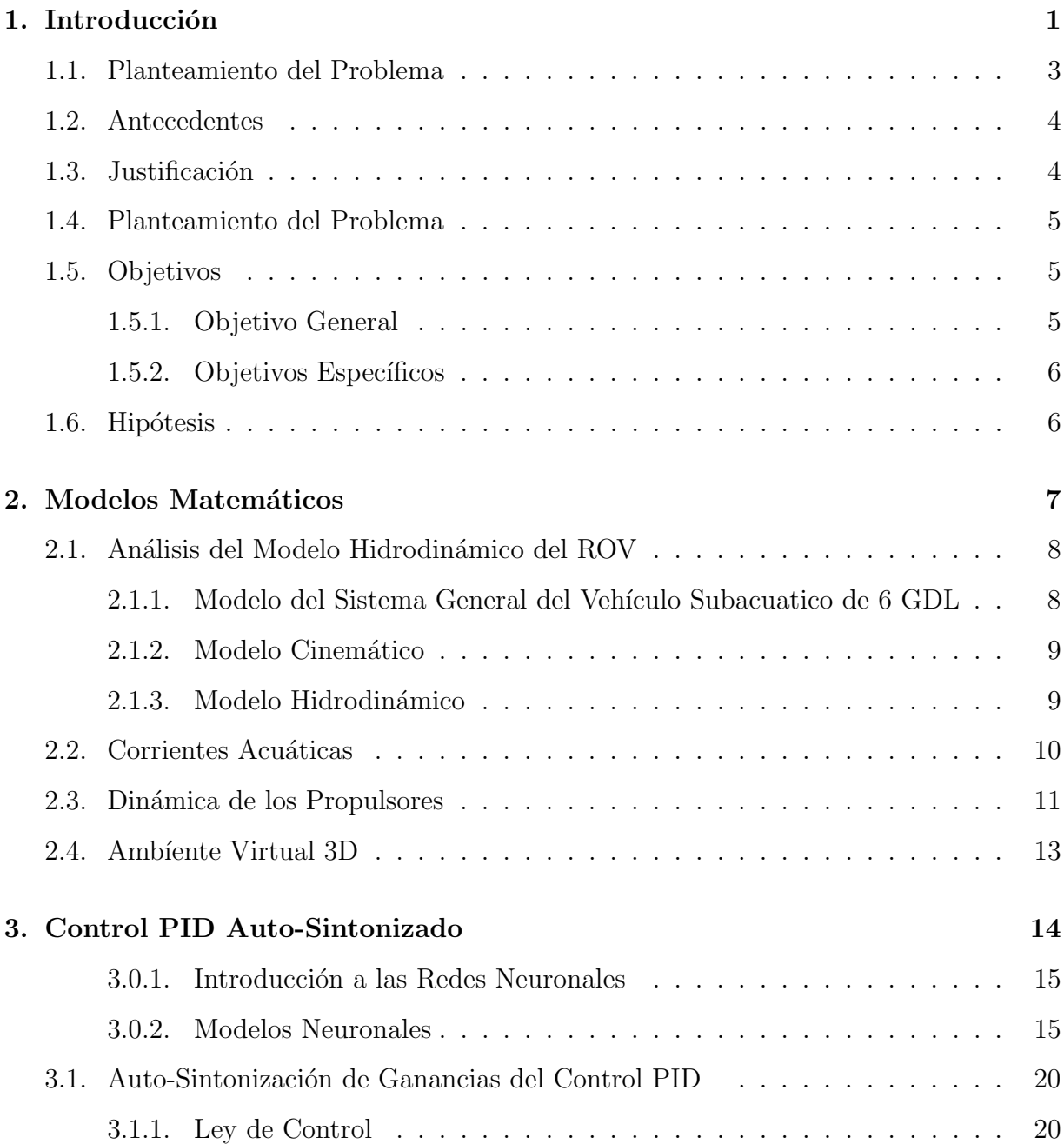

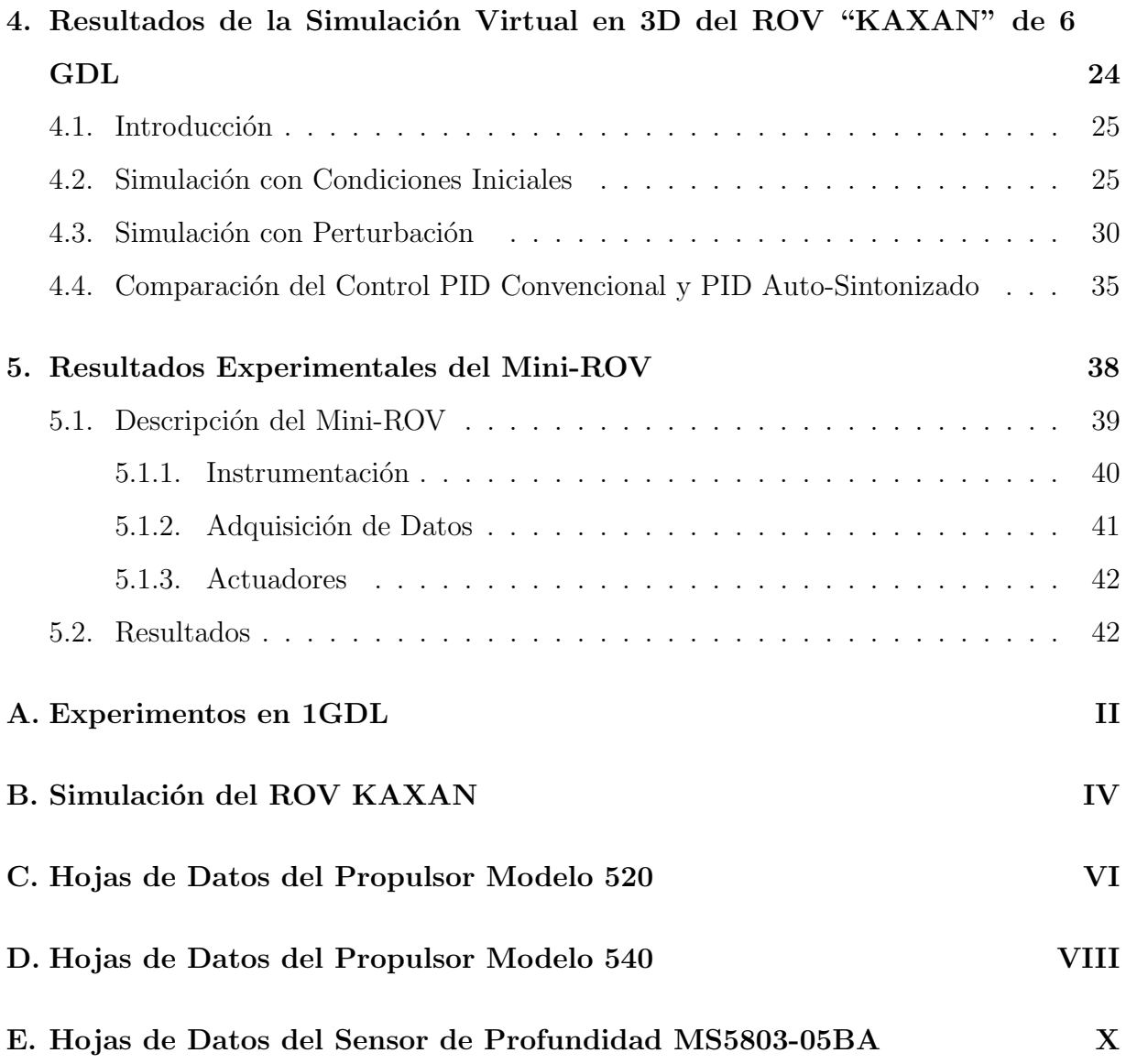

# ´ Indice de figuras

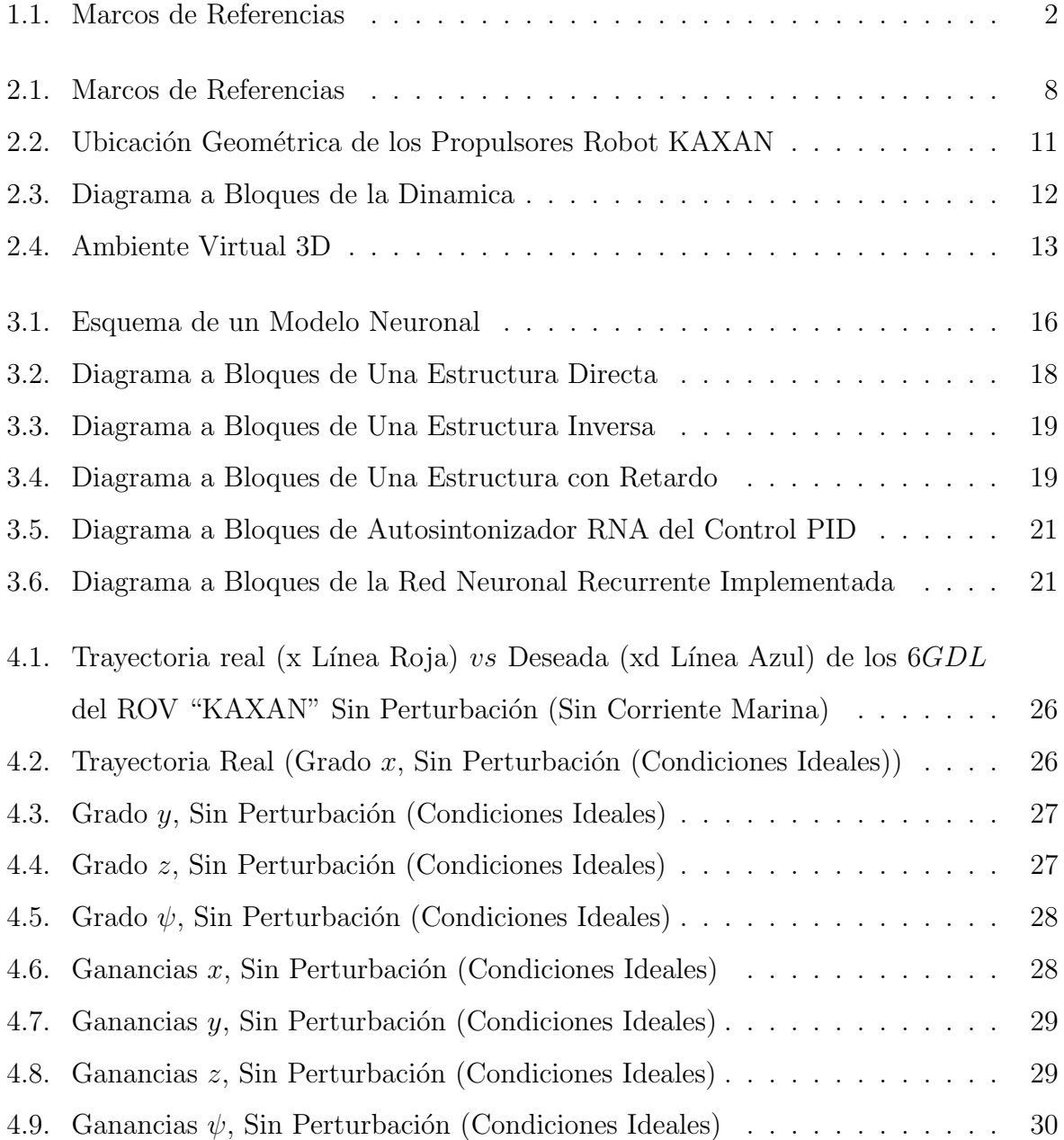

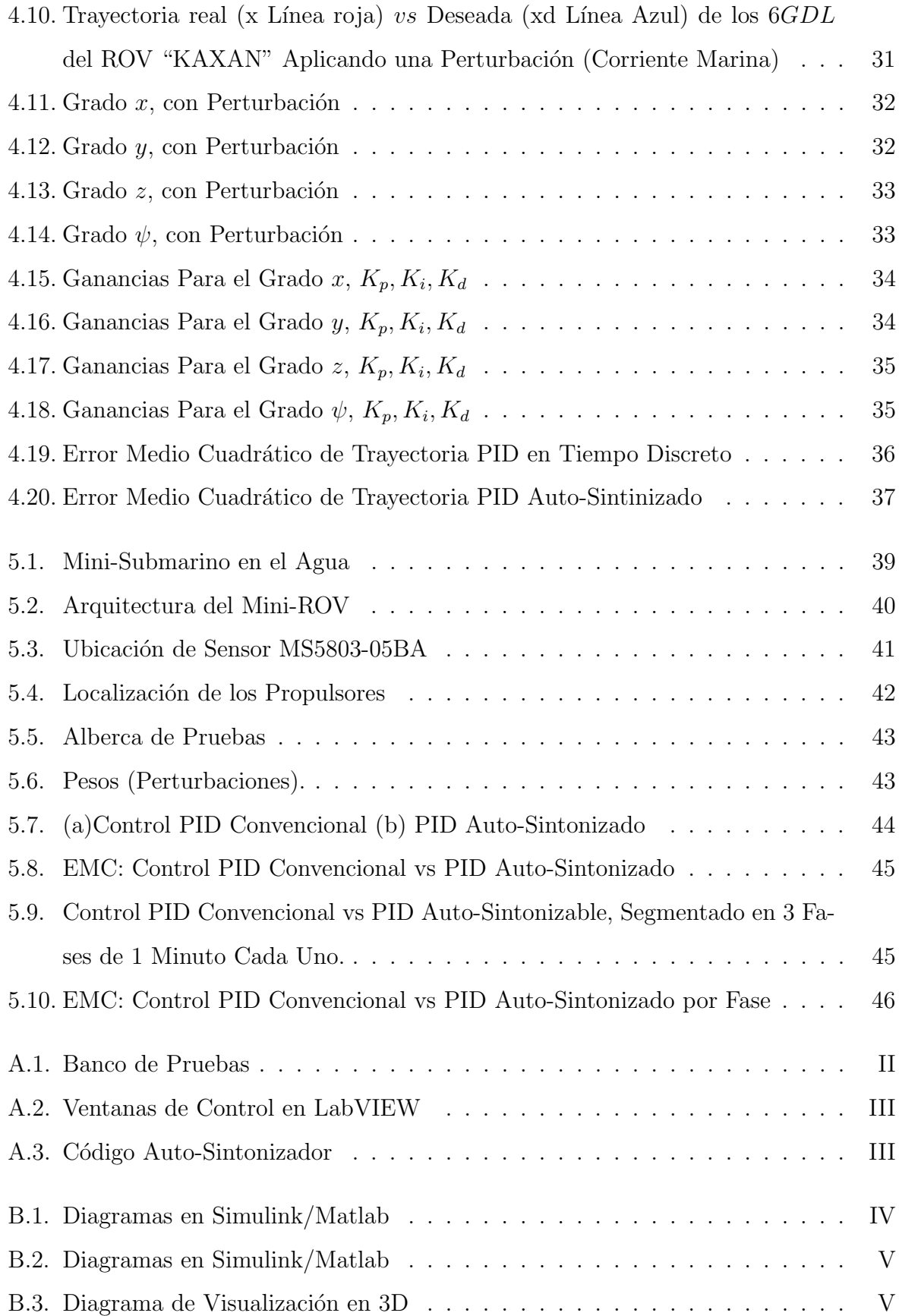

# CAPÍTULO 1 Introducción

<span id="page-10-0"></span>El empleo de robots submarinos tipo ROV (Remotely Operated Vehicle) es cada vez más frecuente para explorar la vida secreta del mar. Tienen varios propósitos como son: inspección de tuberías, construcción bajo el agua, inspección de aguas profundas, apoyo en la perforación de yacimientos petroleros, mantenimiento de cascos de los barcos, observación,  $[2, 3, 4, 5, 37, 64]$  $[2, 3, 4, 5, 37, 64]$  $[2, 3, 4, 5, 37, 64]$  $[2, 3, 4, 5, 37, 64]$  $[2, 3, 4, 5, 37, 64]$  $[2, 3, 4, 5, 37, 64]$ . Con el incremento de la utilización de ROVs en aplicaciones submarinas, el desarrollo de este tipo de vehículos se ha vuelto altamente deseable para la exploración del mar [\[1,](#page-57-4) [53,](#page-62-0) [12\]](#page-58-0).

En CIDESI se esta desarrollando un robot submarino para la inspección visiual de aguas someras, el proyecto cuenta con varias etapas, entre las cuales se encuentra probar el robot en un ambiente controlado, esto para que el robot sea capaz de seguir trayectorias (sumergirse, emerger, mantener su posición, cambiar de dirección entre otras). El Robot, cuenta con 6 grados de libertad de los cuales 4 son actuados, la posición y orientación del ROV (vehículo operado por control remoto) están referenciadas a un marco fijo o marco referenciado a tierra, las velocidades lineales y angulares del vehículo están referenciadas a un marco móvil o marco del robot Figura [1.1.](#page-11-0)

<span id="page-11-0"></span>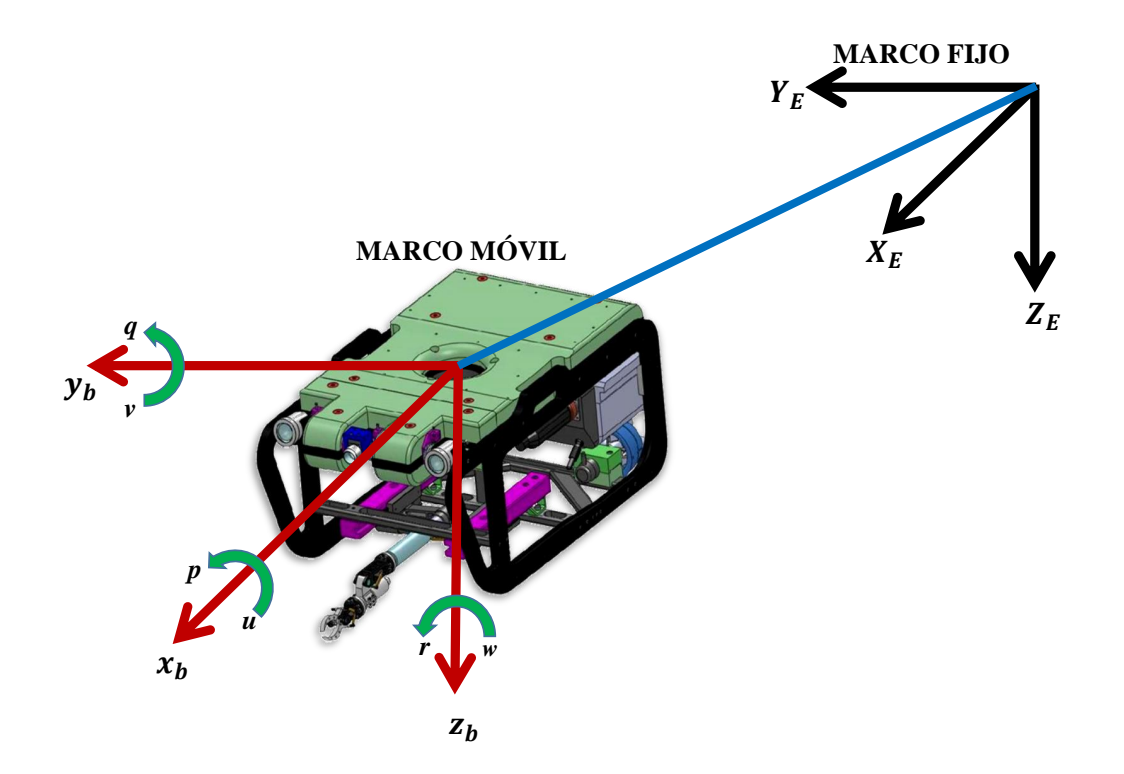

Figura 1.1: Marcos de Referencias

El ROV está planteado para ser modular, es decir se le pueden adaptar diferentes tipos de herramientas para realizar tareas específicas. Los sensores con que cuenta el ROV son de navegación y datos.

El robot al momento de hacer una tarea (seguir una trayectoria planteada), sus parámetros de control son sintonizados para que ´este, pueda realizar dicha tarea, pero debido a los cambios de herramienta y las perturbaciones sus parámetros dinámicos cambian. Debido a esto el control debe ser sintonizado nuevamente, es por esto que se buscan técnicas inteligentes que le ayuden al control a actualizar sus ganancias adaptándolas en tiempo real (en l´ınea), esto para que el veh´ıculo pueda seguir las consignas dadas por el control, con la finalidad de contrarrestar este problema se requiere una combinación de un control con algún sistema inteligente para que pueda hacer una adecuada sintonización de las ganancias del control y hacer una caracterización lo más exacta posible en línea.

### <span id="page-12-0"></span>1.1. Planteamiento del Problema

El ROV de CIDESI es un robot submarino tele-operado, que se va a emplear en tareas de inspección visual de estructuras submarinas, así como la exploración de aguas someras. El robot es un vehículo controlado a distancia desde la superficie a través de un cable umbilical, cuenta con equipo de inspección visual adecuado para explorar aguas poco profundas. El ROV está planteado para ser modular, es decir, se le pueden adaptar diferentes tipos de herramientas para realizar tareas específicas.

Al implementar una ley de control al ROV éste tiene que enfrentar una serie de perturbaciones o cambios en sus parámetros hidrodinámicos como:

- 1. El comportamiento dinámico es no lineal y variante en el tiempo.
- 2. La incertidumbre en los coeficientes hidrodinámicos.
- 3. Los disturbios ocasionados por las corrientes acuáticas.
- 4. Los cambios en el centro de gravedad y parámetros hidrodinámicos debidos a:
	- a) Cambios de herramienta con diferentes pesos y volumen.
	- b) Movimiento del brazo.
	- c) Cambio de algún sensor.

Por tanto el ROV al realizar una tarea especifica, su control es sintonizado con los parámetros actuales para que pueda hacer dicha tarea pero cuando los parametros cambian (debido al cambio de herramientas) y/o es perturbado por corrientes subacuaticas de considerable magnitud, este debe ser sintonizado nuevamente. De aquí se desprende la búsqueda de una técnica inteligente que le ayude al control a actualizar sus ganancias adaptándolas en tiempo real (en línea), esto para que el vehículo pueda seguir las consigna de control, ante perturbaciones que son muy frecuentes en entornos cambiantes, haciéndose imprescindible la sintonización constante. Es por esto que se requiere una combinación del control con un sistema inteligente para que pueda hacer una correcta sintonización de las ganancias del control y garantizar un mejor desempeño del sistema control-vehiculo.

### <span id="page-13-0"></span>1.2. Antecedentes

Dentro del estudio que se les realiza a los vehículos submarinos, existen aportaciones al estudio del control de robots, se presentan trabajos para el seguimiento y control de trayectorias, dichos trabajos estudian y muestran partes muy importantes, en cuanto a su sistema de control empleado para el seguimiento de trayectorias como [\[54,](#page-62-1) [15,](#page-58-1) [25,](#page-59-0) [56,](#page-63-1) [26\]](#page-59-1), es por eso que, aunque existen diferentes técnicas de sintonización de ganancias como son [\[67\]](#page-64-0), es común encontrar que muchos controles, están pobremente sintonizados, por lo tanto, el desempeño no es el mejor se puede ver  $[60, 49, 35]$  $[60, 49, 35]$  $[60, 49, 35]$ . Las técnicas de control inteligente tales como, el control difuso como [\[38,](#page-61-1) [51,](#page-62-3) [27,](#page-60-1) [69,](#page-64-1) [36,](#page-61-2) [24,](#page-59-2) [9,](#page-57-5) [65,](#page-64-2) [23,](#page-59-3) [42,](#page-61-3) [52,](#page-62-4) [31,](#page-60-2) [11\]](#page-58-2), tambien se puede encontrar algoritmo genetico como [\[62,](#page-63-3) [32\]](#page-60-3), redes neuronales como  $[46, 13, 18, 40, 41, 10, 6, 14, 17, 28, 33, 55, 8, 48, 73, 71, 7, 59, 28, 58, 57]$  $[46, 13, 18, 40, 41, 10, 6, 14, 17, 28, 33, 55, 8, 48, 73, 71, 7, 59, 28, 58, 57]$  $[46, 13, 18, 40, 41, 10, 6, 14, 17, 28, 33, 55, 8, 48, 73, 71, 7, 59, 28, 58, 57]$  $[46, 13, 18, 40, 41, 10, 6, 14, 17, 28, 33, 55, 8, 48, 73, 71, 7, 59, 28, 58, 57]$  $[46, 13, 18, 40, 41, 10, 6, 14, 17, 28, 33, 55, 8, 48, 73, 71, 7, 59, 28, 58, 57]$  $[46, 13, 18, 40, 41, 10, 6, 14, 17, 28, 33, 55, 8, 48, 73, 71, 7, 59, 28, 58, 57]$  $[46, 13, 18, 40, 41, 10, 6, 14, 17, 28, 33, 55, 8, 48, 73, 71, 7, 59, 28, 58, 57]$  $[46, 13, 18, 40, 41, 10, 6, 14, 17, 28, 33, 55, 8, 48, 73, 71, 7, 59, 28, 58, 57]$  $[46, 13, 18, 40, 41, 10, 6, 14, 17, 28, 33, 55, 8, 48, 73, 71, 7, 59, 28, 58, 57]$  $[46, 13, 18, 40, 41, 10, 6, 14, 17, 28, 33, 55, 8, 48, 73, 71, 7, 59, 28, 58, 57]$  $[46, 13, 18, 40, 41, 10, 6, 14, 17, 28, 33, 55, 8, 48, 73, 71, 7, 59, 28, 58, 57]$  $[46, 13, 18, 40, 41, 10, 6, 14, 17, 28, 33, 55, 8, 48, 73, 71, 7, 59, 28, 58, 57]$  $[46, 13, 18, 40, 41, 10, 6, 14, 17, 28, 33, 55, 8, 48, 73, 71, 7, 59, 28, 58, 57]$  $[46, 13, 18, 40, 41, 10, 6, 14, 17, 28, 33, 55, 8, 48, 73, 71, 7, 59, 28, 58, 57]$  $[46, 13, 18, 40, 41, 10, 6, 14, 17, 28, 33, 55, 8, 48, 73, 71, 7, 59, 28, 58, 57]$  $[46, 13, 18, 40, 41, 10, 6, 14, 17, 28, 33, 55, 8, 48, 73, 71, 7, 59, 28, 58, 57]$  $[46, 13, 18, 40, 41, 10, 6, 14, 17, 28, 33, 55, 8, 48, 73, 71, 7, 59, 28, 58, 57]$  $[46, 13, 18, 40, 41, 10, 6, 14, 17, 28, 33, 55, 8, 48, 73, 71, 7, 59, 28, 58, 57]$  $[46, 13, 18, 40, 41, 10, 6, 14, 17, 28, 33, 55, 8, 48, 73, 71, 7, 59, 28, 58, 57]$  $[46, 13, 18, 40, 41, 10, 6, 14, 17, 28, 33, 55, 8, 48, 73, 71, 7, 59, 28, 58, 57]$  $[46, 13, 18, 40, 41, 10, 6, 14, 17, 28, 33, 55, 8, 48, 73, 71, 7, 59, 28, 58, 57]$  o la combinación de estas (control difuso, algoritmo genetico y redes neuronales) como [\[27,](#page-60-1) [69,](#page-64-1) [66,](#page-64-5) [70,](#page-64-6) [39,](#page-61-7)  $22, 63, 50, 43, 72, 32, 68, 50$  $22, 63, 50, 43, 72, 32, 68, 50$  $22, 63, 50, 43, 72, 32, 68, 50$  $22, 63, 50, 43, 72, 32, 68, 50$  $22, 63, 50, 43, 72, 32, 68, 50$  $22, 63, 50, 43, 72, 32, 68, 50$  $22, 63, 50, 43, 72, 32, 68, 50$  $22, 63, 50, 43, 72, 32, 68, 50$ , han sido ampliamente utilizadas en el control de vehículos subacuáticos o sistemas no lineales, ejemplo de ello son: [\[34,](#page-60-6) [29,](#page-60-7) [45\]](#page-61-9), donde han demostrado ser una buena opción de control, sin embargo, normalmente requieren de largos periodos de entrenamiento y sintonización de las ganancias.

Aunque existen diferentes técnicas de sintonización es común encontrar que muchos controles están pobremente sintonizados, por lo tanto el desempeño no es el mejor.

Los esquemas de control revisados varían desde el seguimiento de travectorias hasta el posicionamiento dinámico.

# <span id="page-13-1"></span>1.3. Justificación

Los vehículos subacuáticos modulares están sujetos continuamente a perturbaciones debidas, ya sea por el cambio de herramienta o a las corrientes subacuáticas, por esta situación es necesario re-sintonizar el control. Es por esta razón que se proyecta la realización de una síntesis y validación experimental de una ley de control auto-sintonizable, que sea capaz de auto-sintonizar sus ganancias de manera instintiva de tal forma que pueda aplicarse al ROV, para que este no tenga ningún problema cuando cambien sus parámetros hidrodin´amicos y este sometido a perturbaciones desconocidas. El uso del control PID, muestra ser robusto en muchas aplicaciones. La estructura de un controlador PID es simple, aunque su simpleza es también su debilidad, dado que limita el rango donde puede aplicarse de forma satisfactoria. As´ı como el uso de las REDES NEURONALES como sistema inteligente cuenta entre sus múltiples aplicaciones, las referidas a control automático y autosintonización de controles, ya que su principal ventaja es, que cuentan con la adaptación de su funcionamiento a distintos entornos al modificando sus conexiones entre neuronas, puesto que aprende de su entorno que las rodea. En vista de las ventajas destacas en ambos métodos, resulta atractivo una combinación entre el control PID y la adaptación de funcionalidad a entornos cambiantes por las redes neuronales, de esta manera se propone en este trabajo desarrollar un control con la capacidad de aprender de sus entornos sin afectarle las perturbaciones del medio y los cambios en sus parámetros hidrodinámicos, para que el ROV haga lo más exacto posible su tarea.

# <span id="page-14-0"></span>1.4. Planteamiento del Problema

Debido a la necesidad de realizar una tarea optima, surge la falta de implementar un control, el cual sea capaz de auto-sintonizar sus ganancias, el control a utilizar debe ser libre de modelo, debido a que se busca la implementación de un control que tenga un rendimiento adecuado en cuanto a la sintonización del control, este debe de ajustar sus ganancias en línea con el fin de amortiguar las perturbaciones o cambios en los parámetros de la hidrodinámica, con la finalidad de que el ROV pueda compensar este tipo de fenómenos y pueda hacer su tarea sin que le perturben tales efectos.

## <span id="page-14-1"></span>1.5. Objetivos

#### <span id="page-14-2"></span>1.5.1. Objetivo General

Diseño de un algoritmo de auto-sintonización para un control PID, el cual deberá de aprender de sus entornos que lo rodea y auto-sintonizarse en linea.

### <span id="page-15-0"></span>1.5.2. Objetivos Específicos

- $\blacksquare$  Familiarización con los controles utilizados en robótica submarina.
- Búsqueda y Selección de técnicas de auto-sintonización para leyes de control
- Aplicación de alguna(s) técnica(s) de auto-sintonización
- Implementación de algoritmo de auto-sintonización para el PID.
- Implementación de algoritmo de auto-sintonización para el PID en tiempo real en un mini-ROV.
- $\blacksquare$  Análisis de resultados

# <span id="page-15-1"></span>1.6. Hipótesis

Es posible mejorar el desempeño de un control utilizando técnicas de auto-sintonización de sus ganancias, por medio de redes neuronales para contrarrestar los efectos de la dinámica no lineal de los ROV y de los cambios en sus paramentos hidrodinámicos.

# <span id="page-16-0"></span>Capítulo 2 Modelos Matemáticos

En esta sección se describen los conceptos base de este trabajo.

- 1. Modelo Hidrodinámico del ROV.
- 2. Corrientes Subacuáticas
- 3. Dinámica de los Propulsores
- 4. Ambiente Virtual 3D

# <span id="page-17-0"></span>2.1. Análisis del Modelo Hidrodinámico del ROV

# <span id="page-17-1"></span>2.1.1. Modelo del Sistema General del Vehículo Subacuatico de 6 GDL

El Robot, cuenta con 6 GDL de los cuales 4 son actuados y los otros 2 son considerados como intrínsecamente estables Tabla [2.1,](#page-17-3) la posición y orientación del ROV están referenciadas a un marco fijo o marco referenciado a tierra, y las velocidades lineales y angulares están referenciadas a un marco móvil o marco del robot, Figura [2.1.](#page-17-2)

<span id="page-17-3"></span>

| <b>Grados de Libertad</b> | <b>Tipo de Movimiento</b> | Posición y<br>Orientación | <b>Velocidad Lineal o</b><br>Angular |
|---------------------------|---------------------------|---------------------------|--------------------------------------|
|                           | Movimiento eje x (surge)  | X                         | u                                    |
| 2                         | Movimiento eje y (sway)   | у                         | V                                    |
| 3                         | Movimiento eje z (heave)  | $Z_{\rm s}$               | W                                    |
| $\overline{4}$            | Rotación eje x (roll)     | Φ                         | p                                    |
| 5                         | Rotación eje y (pitch)    | $\theta$                  | q                                    |
| 6                         | Rotación eje z (yaw)      | ıΙr                       | r                                    |

Tabla 2.1: Tabla de Características del ROV KAXAN

<span id="page-17-2"></span>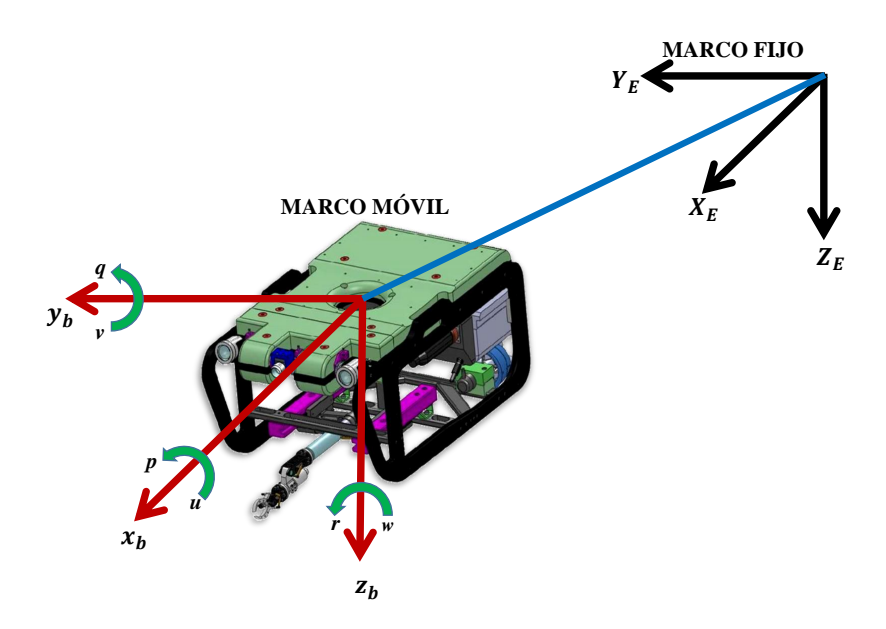

Figura 2.1: Marcos de Referencias

De acuerdo a [\[20\]](#page-59-5), el modelo no lineal de 6 GDL de un vehículo subacuático puede ser representado en dos marcos de referencia, uno referenciado a tierra (en lo sucesivo llamado marco fijo) y el otro referenciado al vehículo (en lo sucesivo llamado marco-móvil); Figura [2.1.](#page-17-3)

#### <span id="page-18-0"></span>2.1.2. Modelo Cinemático

La relación entre las velocidades del marco fijo y el marco móvil se muestra a continuación:

$$
\begin{bmatrix} \dot{\eta}_1 \\ \dot{\eta}_2 \end{bmatrix} = \begin{bmatrix} \mathbf{J}_1(\eta_2) & O_{3\times3} \\ O_{3\times3} & \mathbf{J}_2(\eta_2) \end{bmatrix} \begin{bmatrix} \nu_1 \\ \nu_2 \end{bmatrix}
$$
 (2.1)

donde  $J_1(\eta_2) \in \mathbb{R}^{3x_3}$  es la matriz de rotación que expresa la transformación del marco móvil al marco fijo y  $J_2(\eta_2) \in \mathbb{R}^{3x_3}$  es la matriz Jacobiana que relaciona la velocidad angular  $\nu_2\in\mathbb{R}^3$ con la derivada temporal de $\nu_2\in\mathbb{R}^3$ 

### <span id="page-18-1"></span>2.1.3. Modelo Hidrodinámico

Las ecuaciones de movimiento expresadas en el marco móvil se describen a continuación [\[20\]](#page-59-5).

$$
M\dot{\nu} + C(\nu)\nu + D(\nu)\nu + G(\eta) = \tau
$$
\n
$$
\dot{\eta} = J(\eta)\nu
$$
\n(2.2)

Donde:  $\nu \in \mathbb{R}^n$  y  $\eta \in \mathbb{R}^n$  fueron previamente definidos.  $\mathbf{M} \in \mathbb{R}^{n \times n}$  denota la matriz de inercia (incluyendo la masa adherida).  $C \in \mathbb{R}^{n \times n}$  es la matriz de Coriolis y de fuerzas centrípetas (incluyendo los efectos de la masa adherida).  $\mathbf{D} \in \mathbb{R}^{n \times n}$  es la matriz de amortiguamiento.  $\mathbf{G} \in \mathbb{R}^n$  representa el vector de fuerzas gravitacionales.  $\boldsymbol{\tau} \in \mathbb{R}^n$  es el vector de entrada de control.  $J(\eta_2)$  es la matriz de transformación ortogonal que relaciona a través de la función de los ángulos de Euler.

### <span id="page-19-0"></span>2.2. Corrientes Acuáticas

Algunos factores que generan las corrientes son: viento, marea, diferencia de densidades, recirculación de agua, etc. No es el objetivo de este documento presentar un estudio detallado de este fenómeno sino más bien el de estudiar el modelo de corrientes inducidas propuesto por [\[20\]](#page-59-5). Este enfoque propone que las ecuaciones de movimiento pueden ser representadas en términos de la velocidad relativa del vehículo y de la corriente:

$$
\nu_r = \nu - \nu_{CI} \tag{2.3}
$$

<span id="page-19-1"></span>donde  $v_{CI} = \begin{bmatrix} u_c & v_c & w_c & 0 & 0 & 0 \end{bmatrix}^T$  es un vector irrotacional de la velocidad de la co-rriente en el marco móvil (Figura [2.1\)](#page-17-2). Se observa que la velocidad lineal en el marco fijo puede ser transformada en velocidad lineal en el marco m´ovil aplicando las matrices de rotación elementales. Sea el vector de velocidad de la corriente en el marco fijo denotado por h u E c v E <sup>c</sup> w E c . Entonces las componentes de velocidad lineal en el marco móvil se calculan como sigue:

$$
\begin{bmatrix} u_c \\ v_c \\ w_c \end{bmatrix} = J_1(\eta_2) \begin{bmatrix} u_c^E \\ v_c^E \\ w_c^E \end{bmatrix}
$$
 (2.4)

Supóngase que la velocidad de la corriente en el marco móvil es constante o al menos ligeramente variable, de tal forma que lo siguiente se cumple:

$$
\dot{\nu}_{CI} = 0 \to \dot{\nu}_r = \dot{\nu} \tag{2.5}
$$

Entonces, las ecuaciones de movimiento relativas se convierten en:

$$
\mathbf{M}\dot{\nu} + \mathbf{C}(\nu_r)\nu_r + \mathbf{D}(\nu_r)\nu_r + \mathbf{G}(\eta) = \tau \tag{2.6}
$$

Ahora, la velocidad de la corriente en el marco fijo  $\begin{bmatrix} u_c^E & v_c^E & w_c^E \end{bmatrix}$ i puede relacionarse con la velocidad promedio de la corriente  $V_c$  a través de dos ángulos:  $\alpha$ (ángulo de ataque) y  $\beta$ (ángulo de inclinación), describiendo la orientación de  $\nu_{CI}$  alrededor de los ejes y y z

(marco movil) respectivamente, como se muestra abajo:

$$
u_c^E = V_c \cos(\alpha)\cos(\beta)
$$
  
\n
$$
v_c^E = V_c \sin(\beta)
$$
  
\n
$$
w_c^E = V_c \sin(\alpha)\cos(\beta)
$$
  
\n(2.7)

# <span id="page-20-0"></span>2.3. Dinámica de los Propulsores

La dinámica de los propulsores fue incluida en el simulador utilizando las curvas de respuesta provistas por el fabricante [\[61\]](#page-63-9). Las curvas de respuesta fueron aproximadas con polinomios, se introdujo también los efectos de zona muerta e histéresis de cada propulsor. El robot KAXAN cuenta con 4 propulsores ubicados de la siguiente manera: F1 y F2 están colocados en la parte trasera, F3 en un costado y F4 en la parte superior como se muestra en la Figura [2.2.](#page-20-1)

<span id="page-20-1"></span>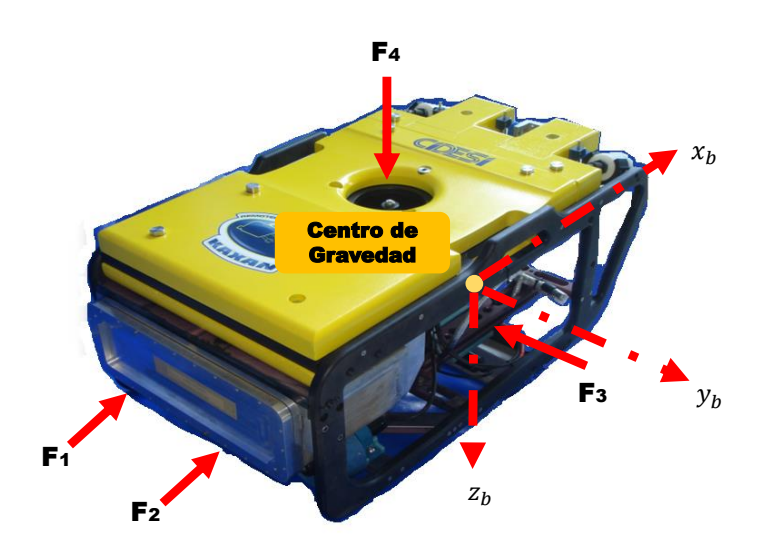

Figura 2.2: Ubicación Geométrica de los Propulsores Robot KAXAN

Los 4 propulsores son de la marca Tecnadyne Inc, F1 y F2 son el modelo 520 (anexo C) y los propulsores F3 y F4 son el modelo 540 (anexo D).

<span id="page-21-0"></span>A continuación en la Figura [2.3](#page-21-0) se presenta el diagrama a bloques de la dinámica de los propulsores.

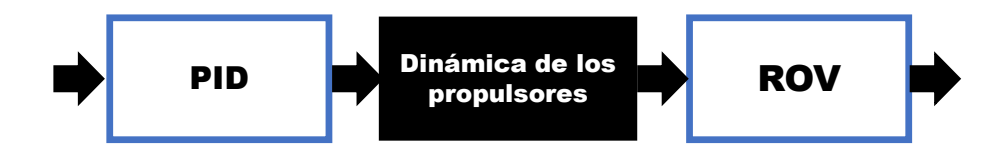

Figura 2.3: Diagrama a Bloques de la Dinamica

Donde:  $\tau$  denota el empuje de cada propulsor en unidades de  $Newtons$  y  $\tau_{prop}$  denota las mismas señales de control pero en *Volts*.

Los polinomios se obtuvieros de la siguiente forma: Las coordenadas obtenidas para la manipulación de la gráfica Forward del propulsor 520 (se hace la conversión de libras fuerza a Newton fuerza  $1b_f = 4.448222N_f$ .

Polimonios obtenidos para el propulsor 520 y 540:

$$
p(x) = -0.069x^{7} + 1.271x^{6} - 9.100x^{5} + ...
$$

$$
+31.363x^{4} - 49.927x^{3} + 26.447x^{2} + 13.293x - 12.379
$$

Polinomio del Propulsor 520 Forward.

$$
p(x) = 0.031x^{8} - 0.523x^{7} + 3.525x^{6} - 12.626x^{5} + ...
$$

$$
+27.418x^{4} - 39.167x^{3} + 40.711x^{2} - 24.211x + 5.436
$$

Polinomio del Propulsor 540 Reverse.

$$
p(x) = 1.532e^{(-9)x^{7}} - 2.590e^{(-7)x^{6}} + 1.764e^{(-5)x^{5}} - ...
$$

$$
-0.000x^{4} + 0.011x^{3} - 0.123x^{2} + 0.722x + 0.652
$$

Polinomio del Propulsor 540 Forward.

$$
p(x) = 8.799e^{(-12)x^{7} - 2.925e^{(-9)x^{6} + 3.898e^{(-7)x^{5} - ...}
$$

$$
-2.676e^{(-5)x^{4} + 0.001x^{3} - 0.021x^{2} + 0.296x + 0.670
$$

# <span id="page-22-0"></span>2.4. Ambiente Virtual 3D

Un ambiente de realidad virtual en 3 dimensiones, es la visualización de entornos visuales artificiales, similares al mundo real en el cual interactuamos. El ambiente de realidad virtual aquí propuesto es una simulación por computadora que proporciona información del robot obtenida de la solución de su modelo matemático presentado anteriormente. En general la realidad virtual facilita la visualización de sistemas en 3D, pudiéndose analizar desde cualquier ángulo de vista, en este caso el robot "KAXAN".

El software desarrollado en MATLAB, cuenta con herramientas útiles para la programación de ambientes de realidad virtual, como el Virtual Reality toolbox, herramienta que cuenta con toolbox, como el V-Realm Builder, que es una librería orientada a la edición de modelos en 3D. Estos instrumentos permiten la edición de archivos VRML (Virtual Reality Modeling Language). El V-Realm Builder no solo ofrece una representación gráfica de un escenario en 3D y herramientas interactivas para la creación de elementos gráficos, además muestra una representación en diagrama de árbol de todos los elementos que componen al ambiente de realidad virtual como se muestra en la Figura [2.4.](#page-22-1)

<span id="page-22-1"></span>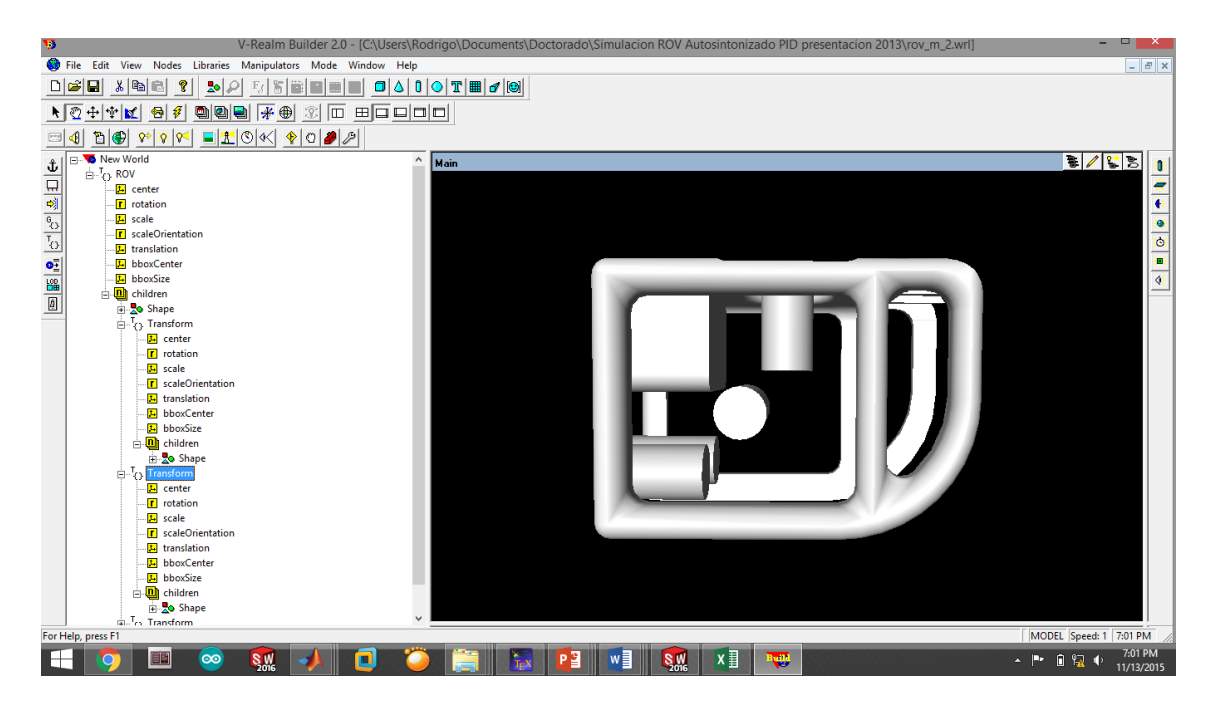

Figura 2.4: Ambiente Virtual 3D

## Capítulo 3

# <span id="page-23-0"></span>Control PID Auto-Sintonizado

En este capítulo se abordarán temas sobre el diseño de la red neuronal como sintonizador de ganancias. Y se verán de la siguiente manera:

- 1. Introducción a las Redes Neuronales.
- 2. Modelos Neuronales.
- 3. Auto-Sintonización de Ganancias del Control PID

### <span id="page-24-0"></span>3.0.1. Introducción a las Redes Neuronales

Las redes neuronales se destacan por su estructura fácilmente paralelizable y por su elevada capacidad de generalizaci´on (capacidad de producir salidas correctas para entradas no vistas durante el entrenamiento). Otras propiedades interesantes son:

- 1. No linealidad. Una red neuronal puede ser lineal o no lineal. Esta última característica es muy importante, especialmente si se intenta modelar sistemas generados mediante pautas no lineales [\[44,](#page-61-10) [16\]](#page-58-8).
- 2. Adaptabilidad. Las redes neuronales son capaces de reajustar sus pesos para adaptarse a cambios en el entorno. Esto es especialmente útil cuando el entorno que suministra los datos de entrada es no estacionario, es decir, algunas de sus propiedades varían con el tiempo.
- 3. Tolerancia ante fallos. Una red neuronal es tolerante ante fallos en el sentido de que los posibles fallos operacionales en partes de la red solo afectan débilmente al rendimiento de esta. Esta propiedad es debida a la naturaleza distribuida de la información almacenada o procesada en la red neuronal.

#### <span id="page-24-1"></span>3.0.2. Modelos Neuronales

En todo modelo artificial de neurona se tienen cuatro elementos básicos:

- 1. Un conjunto de conexiones, pesos o sinapsis que determinan el comportamiento de la neurona, estas conexiones pueden ser excitadoras (presentan un signo positivo), o inhibidoras (conexiones negativas).
- 2. Un sumador que se encarga de sumar todas las entradas multiplicadas por las respectivas sinapsis.
- 3. Una función de activación no lineal para limitar la amplitud de la salida de la neurona.
- 4. Un umbral exterior que determina el umbral por encima del cual la neurona se activa.

<span id="page-25-0"></span>Esquemáticamente una neurona artificial quedaría representada por la Figura [3.1.](#page-25-0)

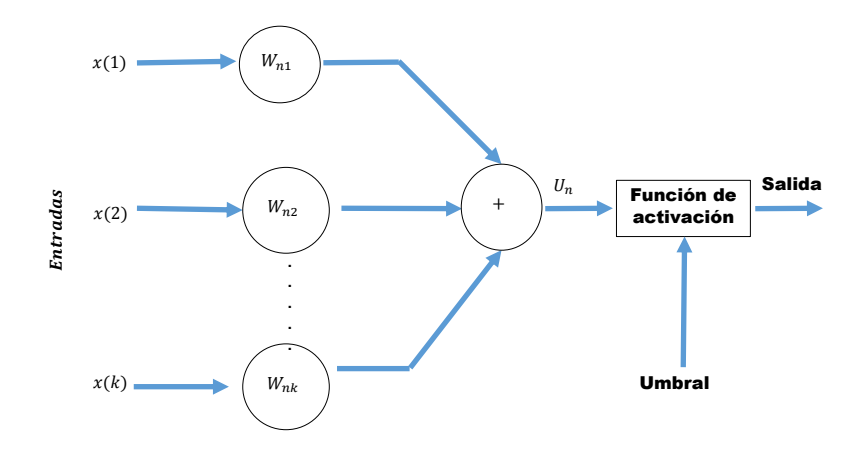

Figura 3.1: Esquema de un Modelo Neuronal

Matemáticamente las operaciones a realizar serian:

$$
U_n = \sum_{j=1}^{k} W_{n,j} X(j)
$$
\n(3.1)

Función de activación

$$
h_j = \frac{1}{1 + e^{-U_n}}\tag{3.2}
$$

Los elementos básicos antes mencionados se pueden conectar entre sí para dar lugar a las estructuras neuronales, es por eso que se clasifican de diferentes formas de acuerdo al criterio usado [\[47\]](#page-62-7),

- 1. Según el número de capas
	- a) Redes neuronales monocapas. Este tipo de red cuenta con una capa la cual proyecta las entradas a una capa de salida donde se realizan diferentes cálculos. La capa de entrada, por no realizar ningún calculo, no se cuenta de ahí el nombre de redes neuronales con una sola capa. Una aplicación típica de este tipo de redes es un como memorias asociativas
- $b)$  Redes multicapas. Es una generalización de la anterior existiendo un conjunto de capas intermedias entre la entrada y al salida (capas ocultas). Este tipo de red puede estar total o parcialmente conectada.
- 2. Según el tipo de conexiones
	- $a)$  Redes neuronales no recurrentes. En esta red la propagación de la señal se produce en un sentido solamente, no existiendo la posibilidad de realimentaciones. Lógicamente estas estructuras no tienen memoria.
	- b) Redes neuronales recurrentes: esta red viene caracterizada por la existencia de lazos de realimentación. Estos lazos pueden ser entre neuronas de diferentes capas, neuronales de la misma capa o m´as sencillamente, entre una misma neurona. Esta estructura recurrente la hace especialmente adecuada para estudiar la dinámica de sistemas no lineales.
- 3. Según el grado de conexión
	- a) Redes neuronales totalmente conectadas. En este caso todas las neuronas de una capa se encuentran conectadas con las de la capa siguiente(redes no recurrentes) o con las de la anterior (redes recurrentes)
	- $b)$  Redes parcialmente conectadas. En este caso no se da la conexión total entre neuronas de diferentes capas

En una red neuronal es necesario definir un procedimiento por el cual las conexiones del dispositivo varíen para proporcionar la salida deseada (algoritmo de aprendizaje). Los métodos de aprendizaje se pueden dividir en las siguientes categorías.

- 1. Aprendizaje no supervisado no se conoce la señal que debe dar la red neuronal (señal deseada). La red en este caso se organiza ella misma agrupando, según sus características, las diferentes señales de entrada
	- Estos sistemas proporcionan un método de clasificación de las diferentes entradas mediante técnicas de agrupamiento.
- 2. Aprendizaje supervisado presenta a la red las salidas que debe proporcionar ante las se˜nales que se le presentan. Se observa la salida de la red y se determina la diferencia entre esta y la señal deseada. Posteriormente, los pesos de la red son modificados de acuerdo con el error cometido. Este aprendizaje admite dos variantes:
	- a) Aprendizaje por refuerzo
		- Solo conocemos si la salida de la red corresponde o no con la señal deseada.
	- a) Aprendizaje por corrección.
		- Conocemos la magnitud del error y esta determina la magnitud en el cambio de los pesos.

Las redes neuronales se pueden usar en una serie de estructuras según la aplicación a la que está destinado el sistema. Así pues según la disposición de la red neuronal se tendrá las siguientes estructuras Figura [3.2.](#page-27-0)

<span id="page-27-0"></span>1. Estructura directa

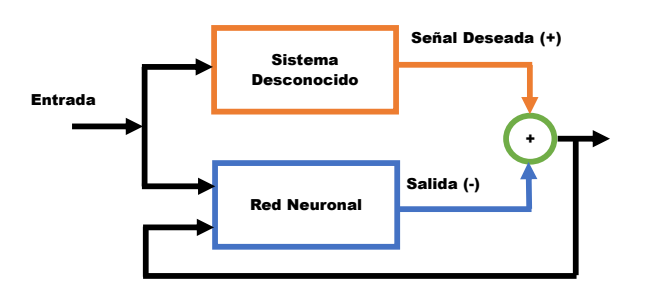

Figura 3.2: Diagrama a Bloques de Una Estructura Directa

Como se ve en la Figura [3.2,](#page-27-0) el sistema, en principio desconocido y la red neuronal tiene las mismas entradas por lo que se conseguirá el mínimo error (objetivo de la red neuronal) cuando la salida de la red neuronal y la señal deseada sean iguales, o lo que es lo mismo, cuando la función de transferencia de la red neuronal sea igual a la del sistema desconocido. Así pues esta estructura tiene como finalidad la modelización de funciones de transferencia de sistemas de los que, en principio, no conocemos nada pero tenemos la posibilidad de excitarlos con una determinada entrada y así conocer su salida.

#### <span id="page-28-0"></span>1. Estructura inversa

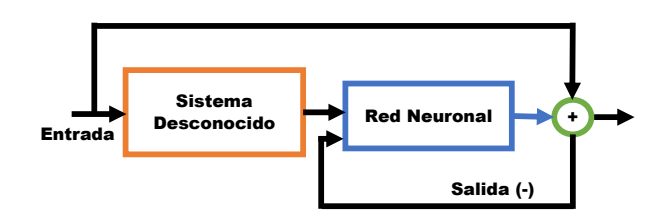

Figura 3.3: Diagrama a Bloques de Una Estructura Inversa

<span id="page-28-1"></span>El mínimo error en esta estructura se obtendrá cuando la salida de la red sea la entrada al sistema desconocido lo que conlleva que la función de transferencia de la red neuronal sea la inversa del sistema desconocido Figura [3.3.](#page-28-0) Hay que destacar que el perfecto funcionamiento de esta estructura depende de la estabilidad de la inversa de la función de transferencia del sistema desconocido Figura [3.4.](#page-28-1)

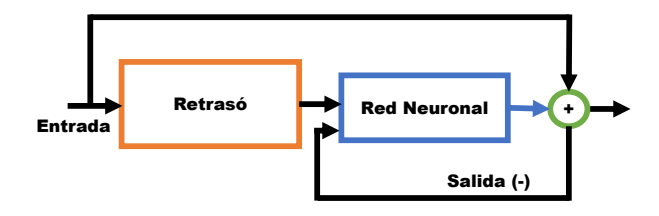

Figura 3.4: Diagrama a Bloques de Una Estructura con Retardo

Esta tipo de estructura tiende a minimizar la diferencia entre la señal deseada (señal de entrada en el instante  $n$ ) y la salida de la red neuronal que será un determinado valor obtenido con valores de la señal, al ajustar la señal actual a partir de los valores anteriores de esta.

Es por eso que este sistema se puede usar en problemas de predicción (a partir de las muestras pasadas se puede estimar la siguiente) y de control (si se conoce la evolución del sistema se puede alterar los parámetros de dicho sistema para cambiar dicha evolución).

La red programada para la aplicación buscada y por las caracteristicas antes mencionada es de la siguiente manera, Red Recurrente con Aprendizaje Supervisado y Estructura con Retraso.

Las redes recurrente con aprendizaje supervisado y estructura con retraso son utilizadas en vehículos subacuáticos como se menciona en  $[30], [19]$  $[30], [19]$  $[30], [19]$ , también son utilizadas para los sistemas lineales que tienen gran incertidumbres de sus entornos que las rodea como:[\[56\]](#page-63-1),[\[6\]](#page-57-6),[\[32\]](#page-60-3), [\[25\]](#page-59-0).

## <span id="page-29-0"></span>3.1. Auto-Sintonización de Ganancias del Control PID

La sintonización de los controladores Proporcional - Integral - Derivativo o simplemente controladores PID, consiste en la determinación del ajuste de sus parámetros  $(K_p, K_i, K_d)$ , para lograr un comportamiento del sistema de control aceptable y robusto de conformidad con el criterio de desempeño establecido.

### <span id="page-29-1"></span>3.1.1. Ley de Control

El control PID en tiempo discreto se describe como [\[15\]](#page-58-1):

$$
\tau(n) = \tau(n-1) + K_p(e(n) - e(n-1)) + K_i e(n) + K_d(e(n) - 2e(n-1) + e(n-2))
$$
 (3.3)

Donde:  $\tau(n)$  = señal de control original  $\tau(n-1)$  = señal de control en tiempo anterior  $e(n) =$ error  $e(n-1)$  = error en tiempo anterior  $e(n-2)$  = error en dos tiempo anteriores  $K_p =$  ganancia proporcional  $K_i$  = ganancia integral  $K_d$  = ganancia derivativa  $n =$  tiempo

<span id="page-30-0"></span>A continuación se presenta el diagrama a bloques del control auto-sintonizado con red neuronal, [3.5.](#page-30-0) [\[25\]](#page-59-0).

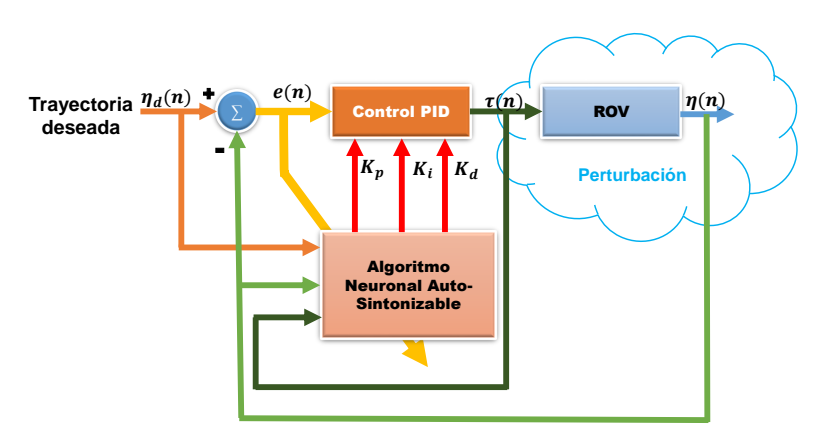

Figura 3.5: Diagrama a Bloques de Autosintonizador RNA del Control PID

.

<span id="page-30-1"></span>La siguiente Figura [3.6](#page-30-1) representan la red neuronal auto-sintonizable, la cual cuenta con 7 neuronas de la capa de entrada, 3 neuronas de la capa oculta y 3 de la capa de salida que corresponaden a las ganancias  $K_p, K_i, K_d$ , Figura.2.12.

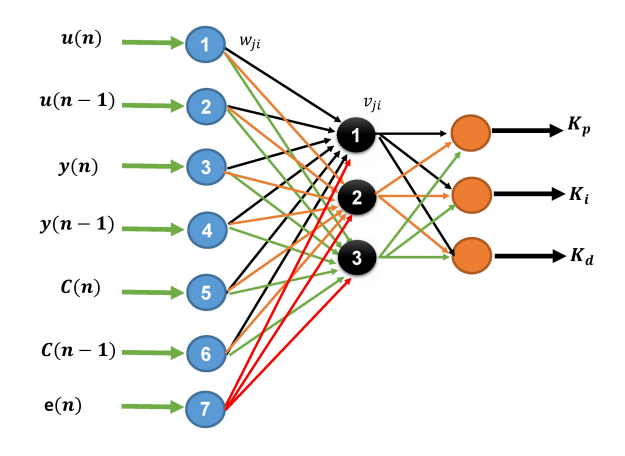

Figura 3.6: Diagrama a Bloques de la Red Neuronal Recurrente Implementada

Donde:

 $u(n-1)$ y  $u(n-2)$ : Señal de referencia (trayectoria deseada)  $y(n-1)$ y  $y(n-2)$ : Señal de referencia (trayectoria real)  $C(n-1)$  y  $C(n-2)$  . Señal de control

 $W_{ji}\!\!:$ pesos de la capa oculta

 $V_{ji}:$ pesos de la capa de salida

Criterio de minimización del error [\[45\]](#page-61-9)

$$
E(t) = \frac{1}{2} \sum_{k=1}^{t} e_y(k)^2
$$
\n(3.4)

Donde se supone que el tiempo se ha discretizado mediante el uso de intervalos pequeños de tiempo igual al espacio [\[45\]](#page-61-9).

$$
\frac{\partial E(t)}{\partial V_j} = \frac{\partial E(t)}{\partial e_y} \frac{\partial e_y}{\partial e_u} \frac{\partial e_u}{\partial K_i(t)} \frac{\partial K_i(t)}{\partial r_j} \frac{\partial r_j}{\partial V_j}
$$
(3.5)

$$
\frac{\partial E(t)}{\partial V_j} = e_y \frac{\partial e_y}{\partial e_u} (-1) (K_i(t)(1 - K_i(t))) h_j
$$

$$
\frac{K_i(t)}{\partial r_j} = \frac{\partial(\frac{1}{1 + e^{-r_j}})}{\partial r_j} = \frac{e^{-r_j}}{(1 + e^{-r_j})^2} = \frac{e^{-r_j}}{1 + e^{-r_j}} * \frac{1}{1 + e^{-r_j}} = K_i(t)(1 - K_i(t))
$$

Definimos que:

$$
\delta^1 = e_y K_i(t) (1 - K_i(t)) \tag{3.6}
$$

donde:

$$
\frac{\partial E(t)}{\partial V_j} = \delta^1 h_j \frac{\partial e_y}{\partial e_u} \tag{3.7}
$$

La derivada parcial de la función  $E(t)$  con respecto a los coeficientes de ponderación  $W_{ji}$ , se pueden obtener aplicando de nuevo la regla de la cadena:

$$
\frac{\partial E(t)}{\partial V_j} = \frac{\partial E(t)}{\partial e_y} \frac{\partial e_y}{\partial e_u} \frac{\partial e_u}{\partial K_i(t)} \frac{\partial K_i(t)}{\partial r_j} \frac{\partial r_j}{\partial V_j} \frac{\partial h_j}{\partial S_j} \frac{\partial S_j}{\partial W_{ji}} \tag{3.8}
$$

$$
\frac{\partial E(t)}{\partial V_j} = e_y \partial e_y \partial e_u u(t) (1 - u(t)) V_j h_j (1 - h_j) x_i \tag{3.9}
$$

$$
\frac{\partial E(t)}{\partial W_{ji}} = -\delta^1 V_j h_j (1 - h_j) x_i \frac{e_y}{e_u}
$$
\n(3.10)

definimos que:

$$
\delta_j^2 = \delta^1 V_j h_j (1 - h_j) \tag{3.11}
$$

y entonces

$$
\frac{\partial E(t)}{\partial V_j} = -\delta_j^2 x_i \frac{e_y}{e_u} \tag{3.12}
$$

ajuste de pesos:

$$
V_j(t+1) = V_j(t) + (\Delta \frac{\partial e_y}{\partial e_u}) \delta^1 h_j \tag{3.13}
$$

$$
W_{ji}(t+1) = W_{ji}(t) + (\Delta \frac{\partial e_y}{\partial e_u}) \delta_j^2 x_j \tag{3.14}
$$

donde:

 $\Delta =$  Coeficiente de aprendizaje  $W_{ji}(t+1) =$ vector de pesos capa oculta  $V_{ji}(t+1)$  = vector de pesos capa de salida  $\partial e_y$  $\partial e_u$  $\delta^{1}h_{j} =$  ganancia equivalente

### Capítulo 4

# <span id="page-33-0"></span>Resultados de la Simulación Virtual en 3D del ROV "KAXAN" de 6 GDL

- 1. Simulación con Condiciones Iniciales.
- 2. Simulación con Perturbacion .
- 3. Comparación del Control PID Convencional y PID Auto-Sintonizado.

## <span id="page-34-0"></span>4.1. Introducción

El control auto-sintonizable PID, fue evaluado a través de simulaciones en Matlab/Simulink (Anexo B). Se utilizó el ODE 45 de paso variable, con máximo paso de muestro de  $0.01s$ , estos parametros se utilizaron para la simulación del ROV KAXAN [\[21\]](#page-59-7). La tarea propuesta consiste en hacer que el robot se mueva en línea recta desde su posición inicial hasta un punto de ajuste (0 a 5s), dejando  $x; y; z$  constantes mientras que  $\psi$  va cambiando; después, el robot comienza a subir en espiral  $(5 \text{ a } 45s)$ al ser perturbado por corrientes de considerable intensidad, la primera perturbaci´on comienza el tiempo 0 a 20s con valores de corriente de  $1.1m/s$  con ángulo  $\alpha = 0$  y  $\beta = 0$  después del tiempo 20 a 45s se induce otra perturbación con magnitud  $1.1m/s$  con ángulo  $\alpha = 0$  y  $\beta = \pi/2$ , aplicadas a la ecuación [2.3.](#page-19-1)

Se realizaron 2 simulaciones el cual consisten en:

- 1. En la primera simulación se ejecutó sin perturbaciones (condiciones ideales).
- 2. En la segunda simulación se implementaron dos perturbaciones mencionadas anteriormente, las corrientes aplicadas son: 0 a  $20s$  en dirección norte y después de los  $20s$ , se cambió de dirección bruscamente al este.

# <span id="page-34-1"></span>4.2. Simulación con Condiciones Iniciales

En la Figura [4.1,](#page-35-0) se muestra la trayectoria real (x l´ınea roja) con la deseada (xd l´ınea azul), trayectoria planteada.

<span id="page-35-0"></span>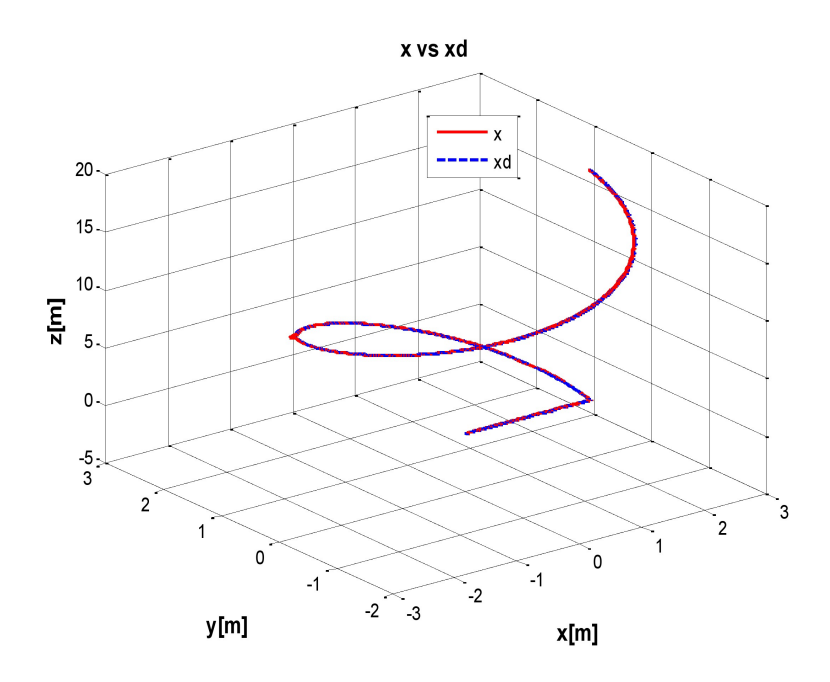

Figura 4.1: Trayectoria real (x Línea Roja) vs Deseada (xd Línea Azul) de los 6GDL del ROV "KAXAN" Sin Perturbación (Sin Corriente Marina)

A continuación se presentan las gráficas de la trayectoria real (línea roja) con la deseada (línea azul) para los grados  $\eta{=}[x,y,z,\psi],$ así como también se presentan las gráficas de los torques para cada grado, como en las Figuras [4.2,](#page-35-1) [4.3,](#page-36-0) [4.4,](#page-36-1) [4.5.](#page-37-0)

<span id="page-35-1"></span>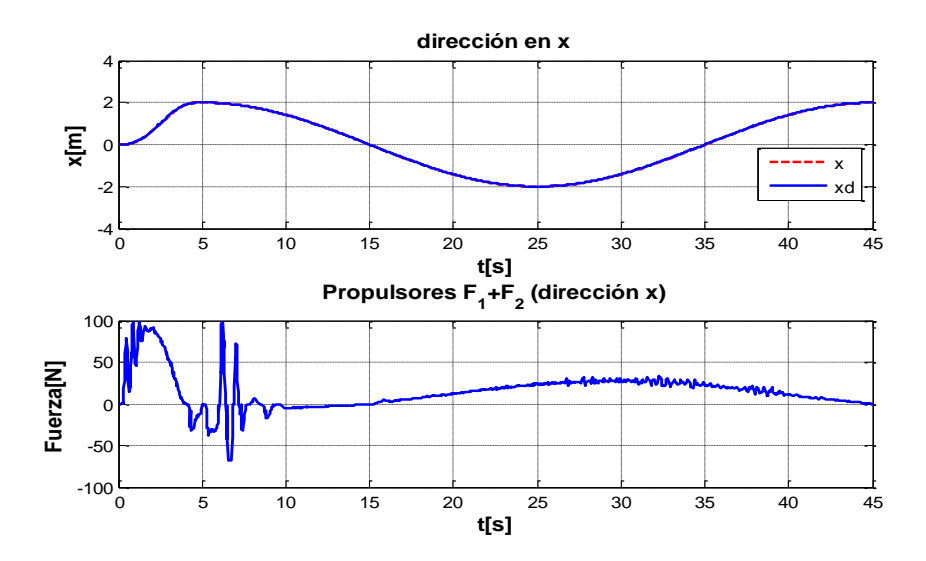

Figura 4.2: Trayectoria Real (Grado  $x$ , Sin Perturbación (Condiciones Ideales))
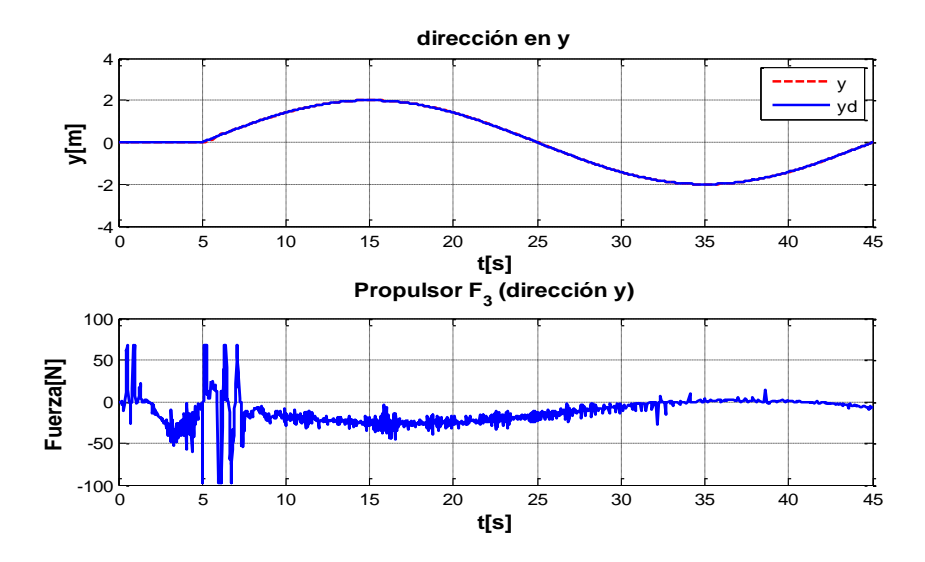

Figura 4.3: Grado  $y$ , Sin Perturbación (Condiciones Ideales)

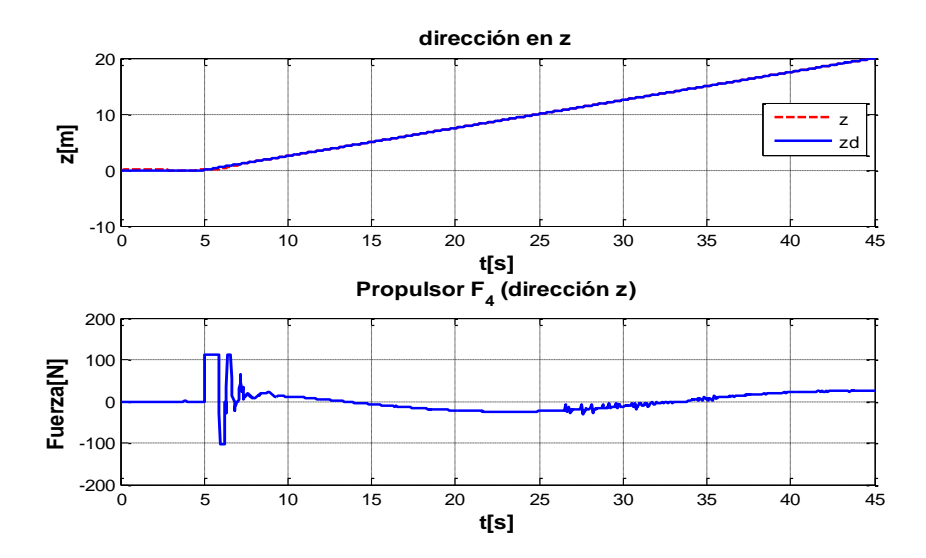

Figura 4.4: Grado  $z$ , Sin Perturbación (Condiciones Ideales)

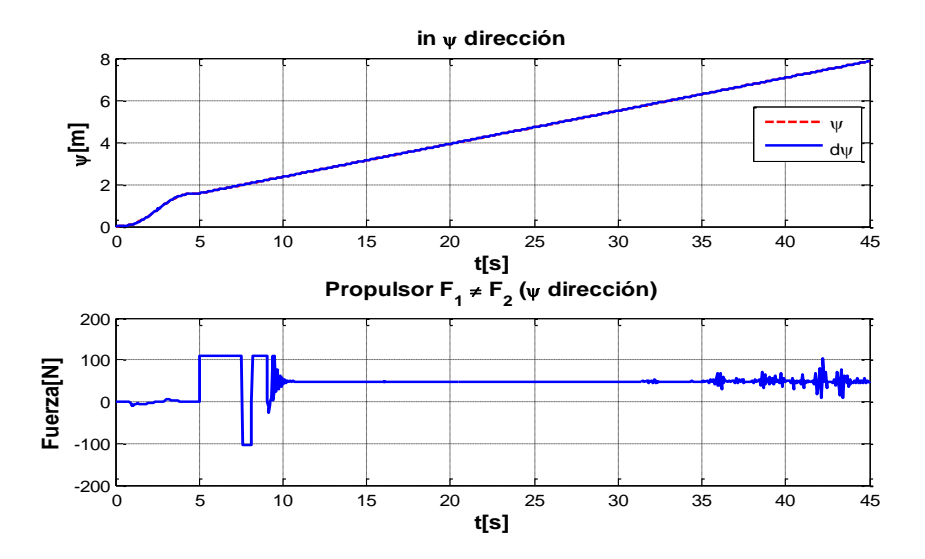

Figura 4.5: Grado  $\psi$ , Sin Perturbación (Condiciones Ideales)

<span id="page-37-0"></span>En las siguientes Figuras [4.6,](#page-37-0) [4.7,](#page-38-0) [4.8,](#page-38-1) [4.9](#page-39-0) se muestran las ganancias  $(K_p; K_i; K_d)$  obtenidas por la red neuronal para  $\eta = [x; y; z; \psi],$ y cada uno de los grados respectivamente, se pude observar el comportamiento de cada ganancias.

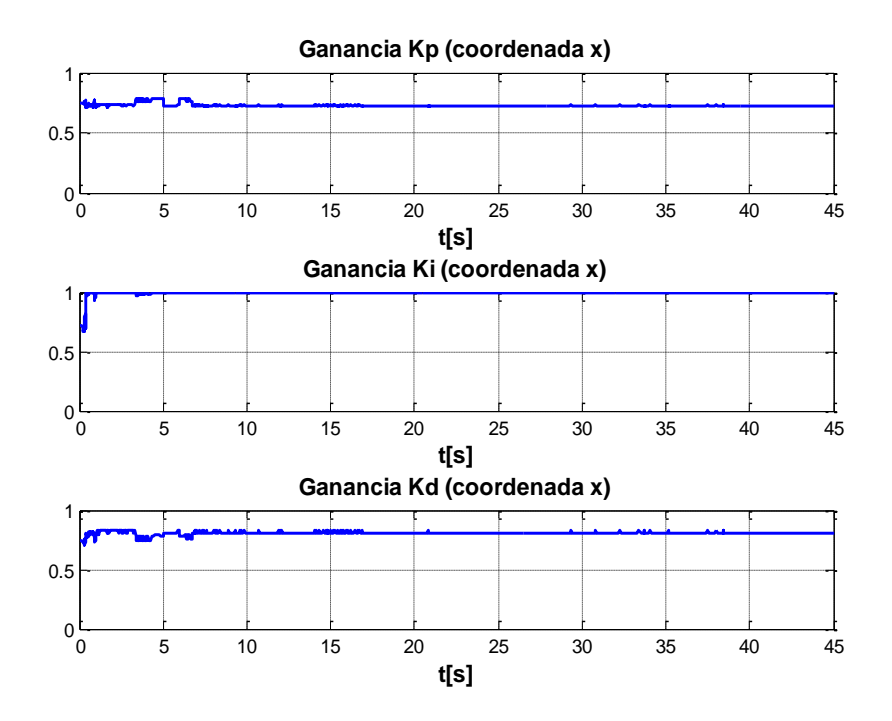

Figura 4.6: Ganancias  $x$ , Sin Perturbación (Condiciones Ideales)

<span id="page-38-0"></span>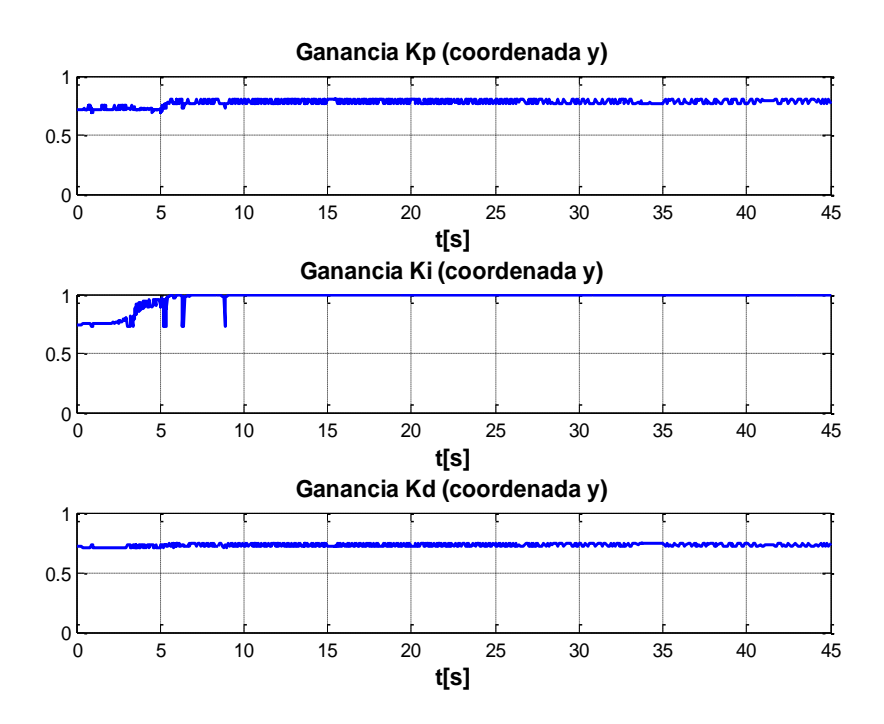

Figura 4.7: Ganancias  $y$ , Sin Perturbación (Condiciones Ideales)

<span id="page-38-1"></span>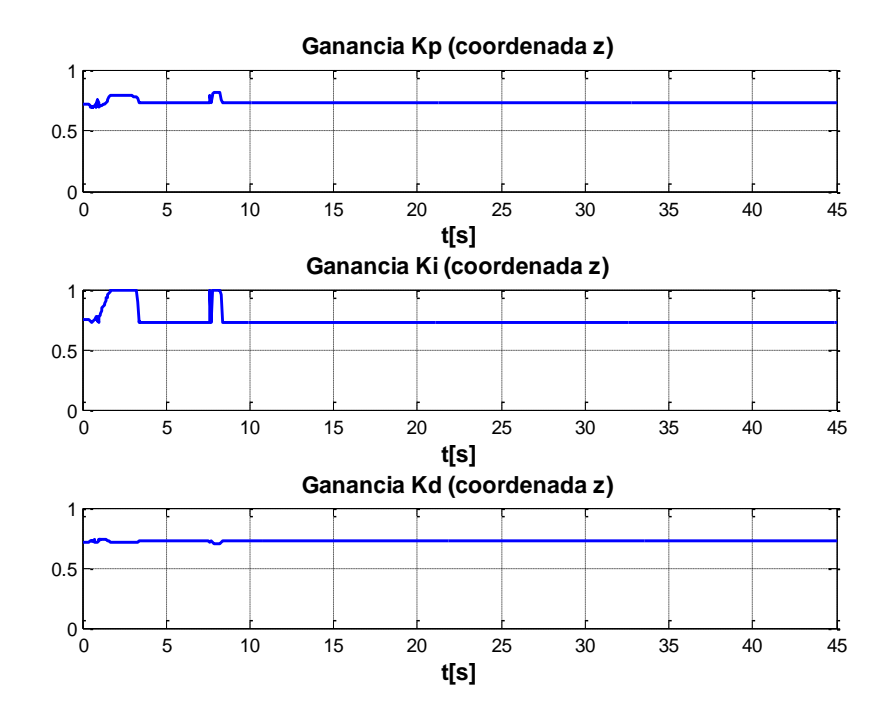

Figura 4.8: Ganancias  $z,$  Sin Perturbación (Condiciones Ideales)

<span id="page-39-0"></span>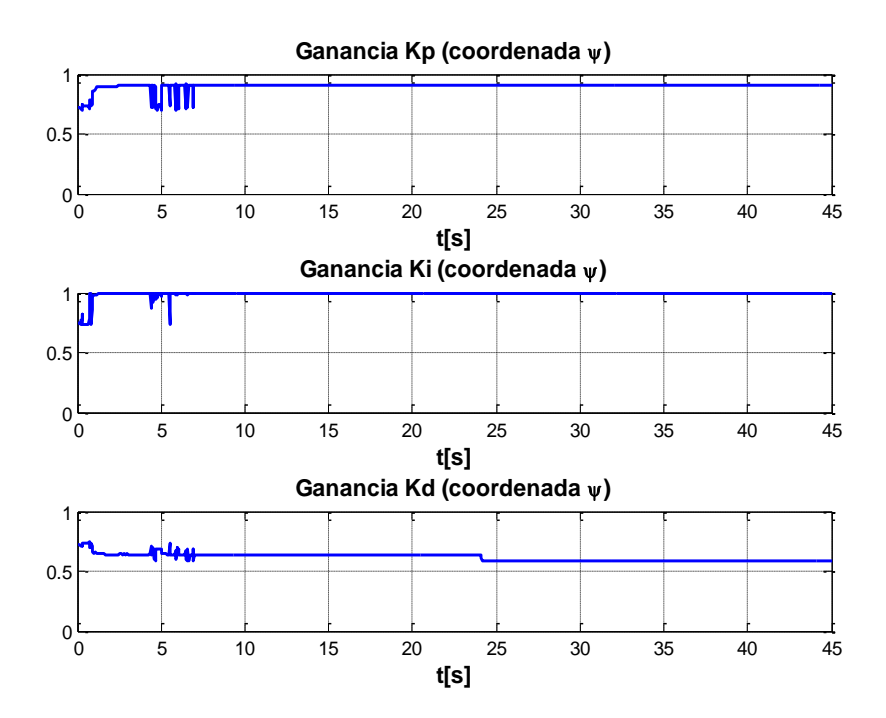

Figura 4.9: Ganancias  $\psi$ , Sin Perturbación (Condiciones Ideales)

### 4.3. Simulación con Perturbación

Se muestra la simulación con el incremento de las perturbaciones (antes mencionadas), al igual se muestra la trayectoria planteada como se observa en la Figura [4.10.](#page-40-0)

<span id="page-40-0"></span>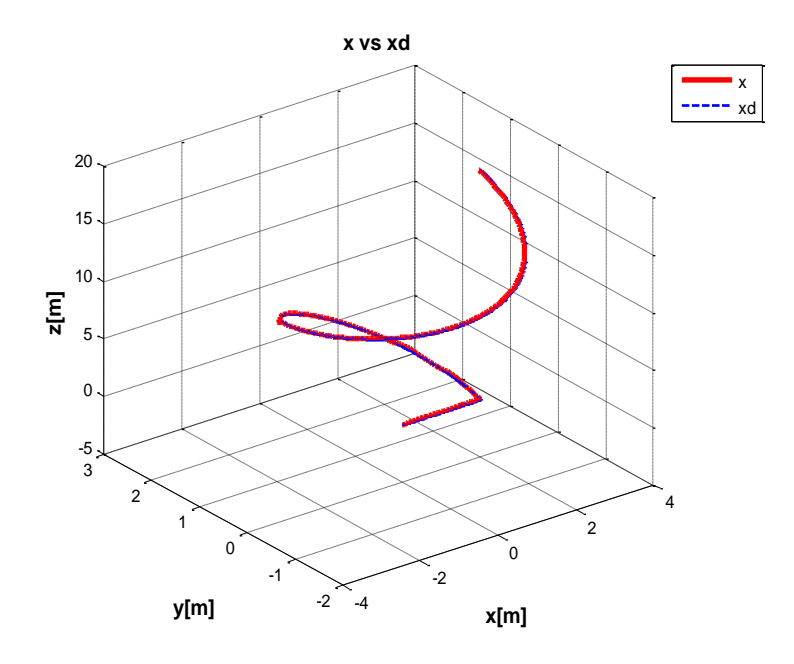

Figura 4.10: Trayectoria real (x Línea roja) vs Deseada (xd Línea Azul) de los 6GDL del ROV "KAXAN" Aplicando una Perturbación (Corriente Marina)

En las Figuras [4.11,](#page-41-0) [4.12,](#page-41-1) [4.13,](#page-42-0) [4.14,](#page-42-1) se puede observar que la neurona empieza a modificar las ganancias desde el inicio (tiempo cero) y conforme pasa el tiempo se puede decir que llego a sus cálculos estables, se le induce la siguiente perturbación entra (20seg cambio de dirección), la neurona detecta este cambio y hace la compensación en un instante de tiempo, incrementando o disminuyendo las ganancias  $K_p$ ;  $K_i$ ;  $K_d$  para cada grado según corresponda.

<span id="page-41-0"></span>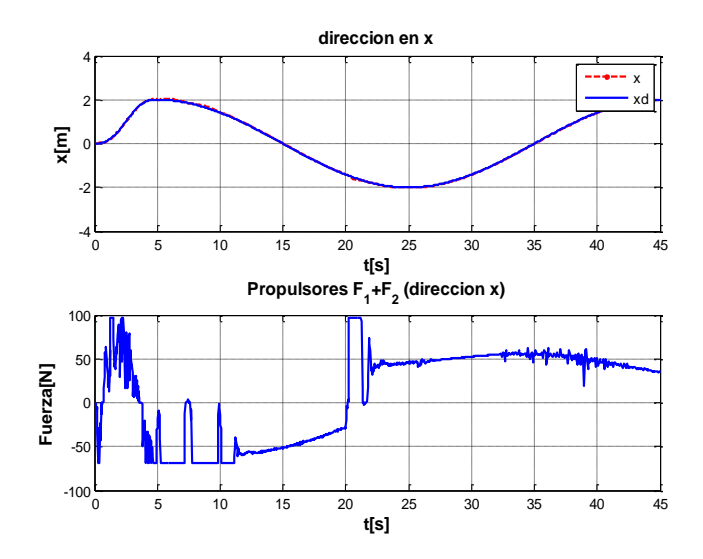

Figura 4.11: Grado  $x$ , con Perturbación

<span id="page-41-1"></span>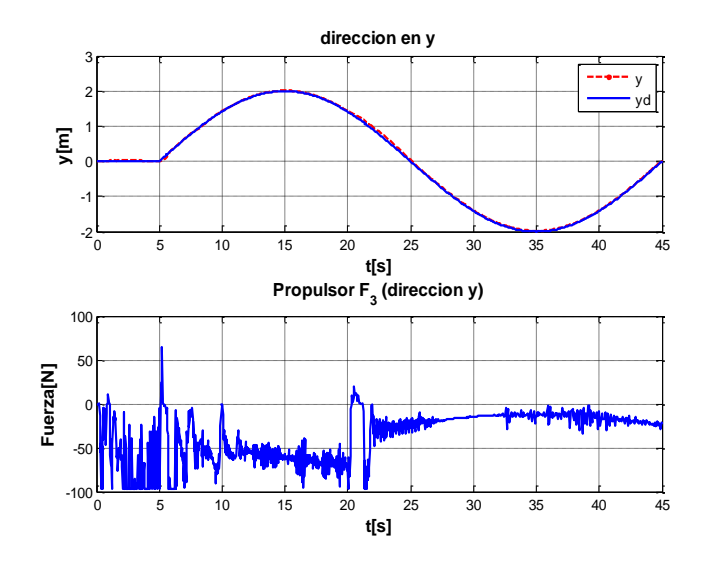

Figura 4.12: Grado  $y$ , con Perturbación

<span id="page-42-0"></span>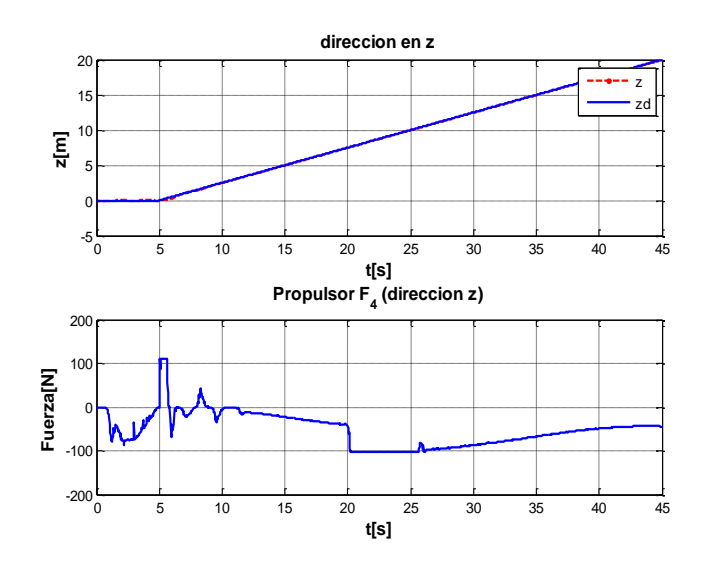

Figura 4.13: Grado  $z$ , con Perturbación

<span id="page-42-1"></span>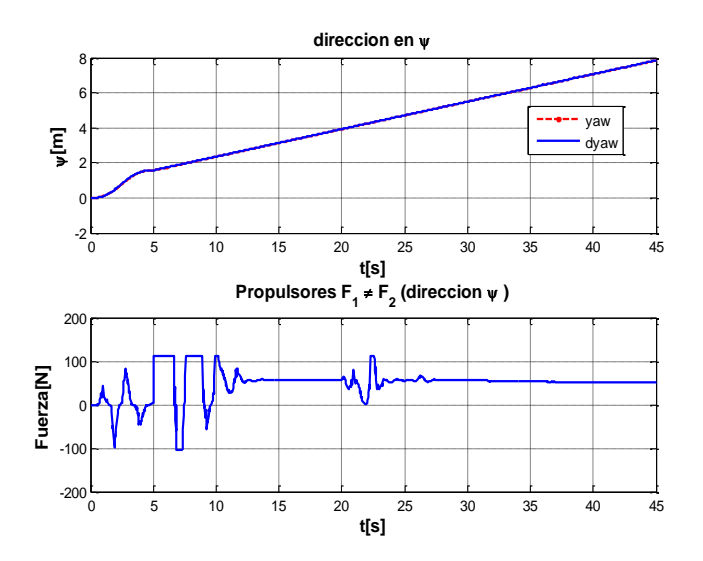

Figura 4.14: Grado  $\psi$ , con Perturbación

En las siguientes Figuras [4.15,](#page-43-0) [4.16,](#page-43-1) [4.17,](#page-44-0) [4.18](#page-44-1) se muestran las ganancias  $(K_p; K_i; K_d)$ obtenidas por las redes neuronales de cada uno de los grados  $\eta = [x; y; z; \psi],$ en las Fíguras [4.15,](#page-43-0) [4.16,](#page-43-1) [4.17,](#page-44-0) [4.18,](#page-44-1) se puede ver que empieza a trabajar las neuronas desde el instante cero pues amortigua la primer perturbación, y después de un tiempo  $(20s)$  se induce la siguiente perturbación esta se puede observar ya que hay un cambio abrupto, la neurona vuelve a cambiar sus pesos para poder compensar la falta de ganancias para cada grado

<span id="page-43-0"></span>según corresponda el cambio.

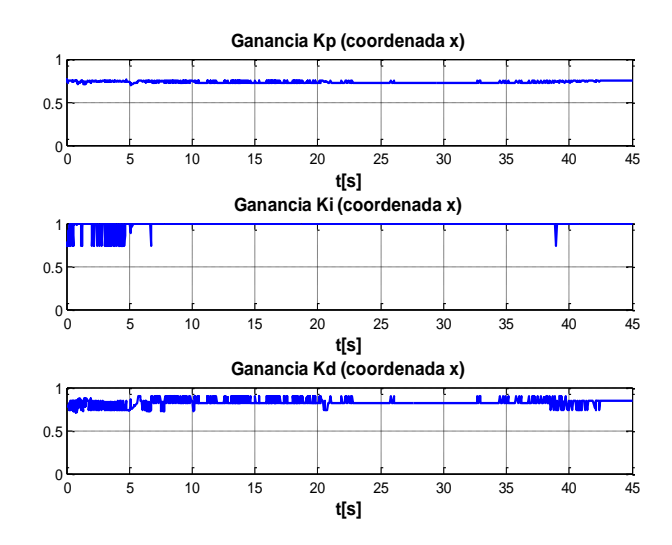

<span id="page-43-1"></span>Figura 4.15: Ganancias Para el Grado  $x, K_p, K_i, K_d$ 

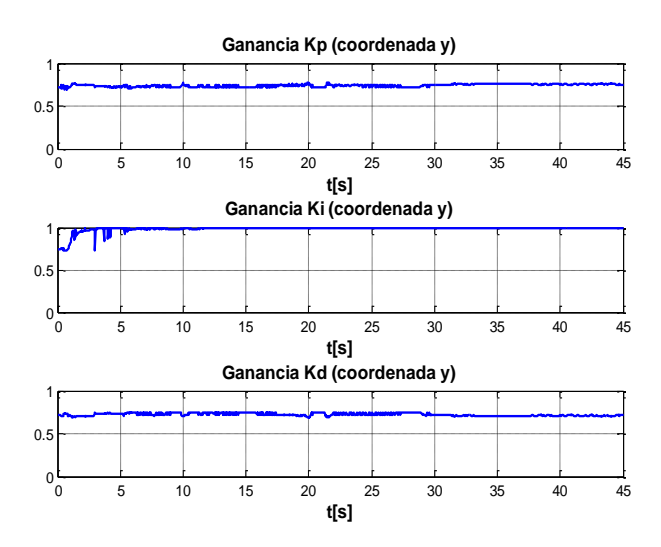

Figura 4.16: Ganancias Para el Grado  $y, K_p, K_i, K_d$ 

<span id="page-44-0"></span>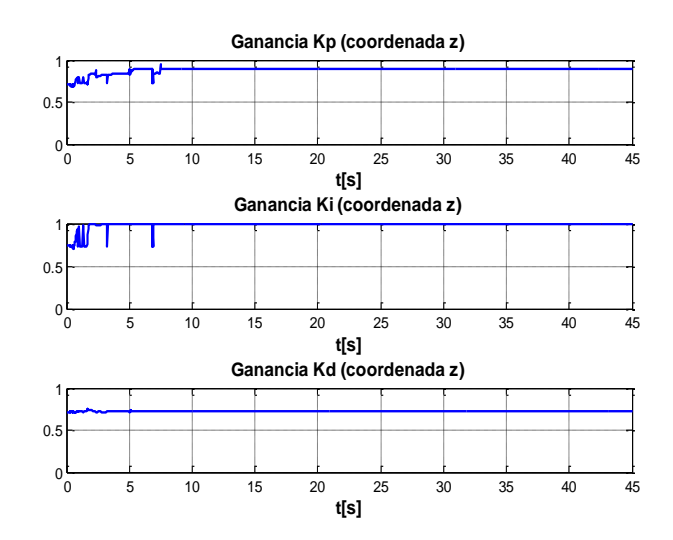

<span id="page-44-1"></span>Figura 4.17: Ganancias Para el Grado  $z, K_p, K_i, K_d$ 

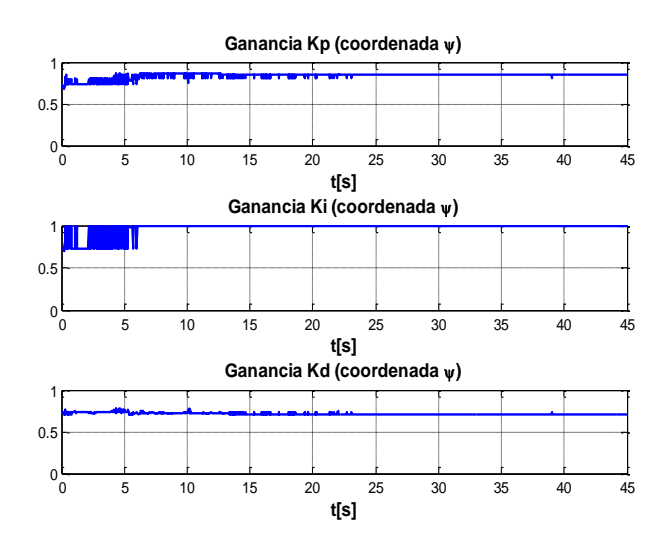

Figura 4.18: Ganancias Para el Grado  $\psi,\,K_{p},K_{i},K_{d}$ 

# 4.4. Comparación del Control PID Convencional y PID Auto-Sintonizado

Para hacer la comparación del control PID y PID auto-sintonizado, y determinar cual tiene un mejor comportamiento en el seguimiento de trayectoria, se implementó un indicador estadístico. el Error Medio Cuadrático (EMC), el cual sirvió como un estimador para determinar que control tiene el mejor desempeño a razón del error que este genera durante el seguimiento de una trayectoria.

$$
EMC = \sqrt{EMC_x + EMC_y + EMC_z + EMC_{\psi}}
$$
\n(4.1)

Donde:  $EMC_x$  = Error Medio Cuadrático x,  $EMC_y$  = Error Medio Cuadrático y, así sucesivamente.

Como se mencionó anteriormente, se utilizó el EMC para evaluar el seguimiento de trayec-toria, en la Figura [4.19](#page-45-0) se muestra la evaluación del experimentó descrito con anterioridad, el cual consistió en iniciar el experimento con condiciones iniciales (sin corriente) en un tiempo de  $0 - 45s$ , después se incrementó la corriente en un tiempo de  $45 - 90s$ . Y posteriormente se quitó la corriente en un tiempo de  $90 - 135s$ , esto para el control PID en tiempo discreto, y en [4.20](#page-46-0) se hizo el mismo experimento pero aquí se implementó el control PID auto-sintonizable.

<span id="page-45-0"></span>Como podemos observar en la Figura [4.19,](#page-45-0) se observa que el control PID en tiempo discreto cuando se incrementa la perturbaci´on tiende a crecer el error de trayectoria esto se puede observar en la barra roja, en cambio las otras dos barras (verde y azul) se mantienen sin cambio.

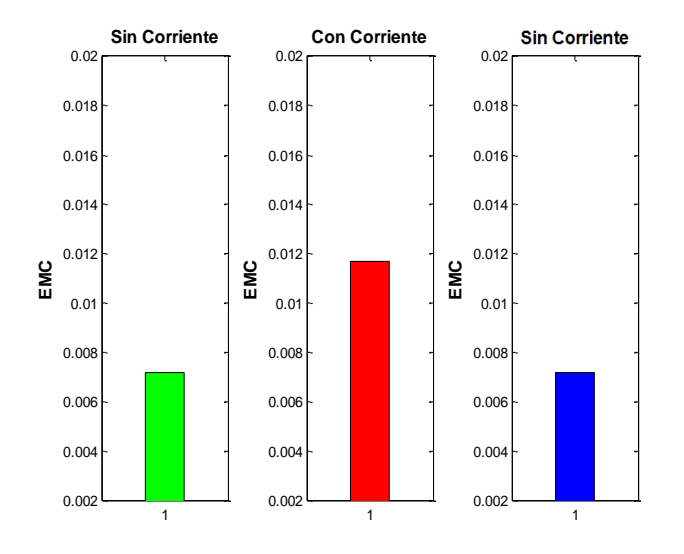

Figura 4.19: Error Medio Cuadr´atico de Trayectoria PID en Tiempo Discreto

<span id="page-46-0"></span>y al analizar la Figura [4.20,](#page-46-0) observamos que aquí el cambio cuando se quita y se incrementa la perturbación es un cambio mínimo, entonces podemos concluir que el control PID autosintonizable tiene una mejor respuesta ante el cambio de sus parámetros hidrodinámicos o ante perturbaciones del medio que lo rodea.

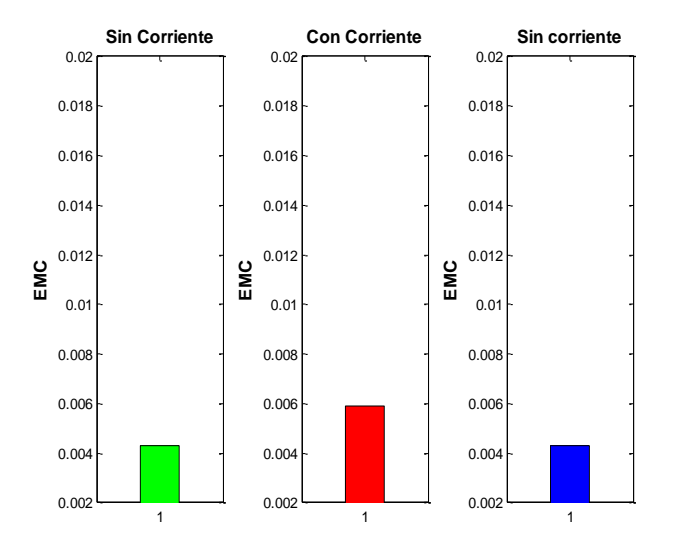

Figura 4.20: Error Medio Cuadrático de Trayectoria PID Auto-Sintinizado

### CAPÍTULO 5

## Resultados Experimentales del  $\mathbf{Mini\text{-}ROV}$

En esta sección se verán los siguientes puntos.

- 1. Descripción del Mini-ROV.
- 2. Resultados de la Experimentación.

### 5.1. Descripción del Mini-ROV

El vehículo utilizado es un ROV desarrollado en CIDESI llamado Nu'ukul Ja que del vocablo maya significa instrumento del agua. Sus dimensiones son: largo 50cm de ancho 30cm y de altura 30cm; en la Figura [5.1,](#page-48-0) cuenta con una cámara de presión (pressure housing) de 15cm de diámetro dentro de la cual está ubicada la mayoría de la arquitectura electrónica del vehículo.

<span id="page-48-0"></span>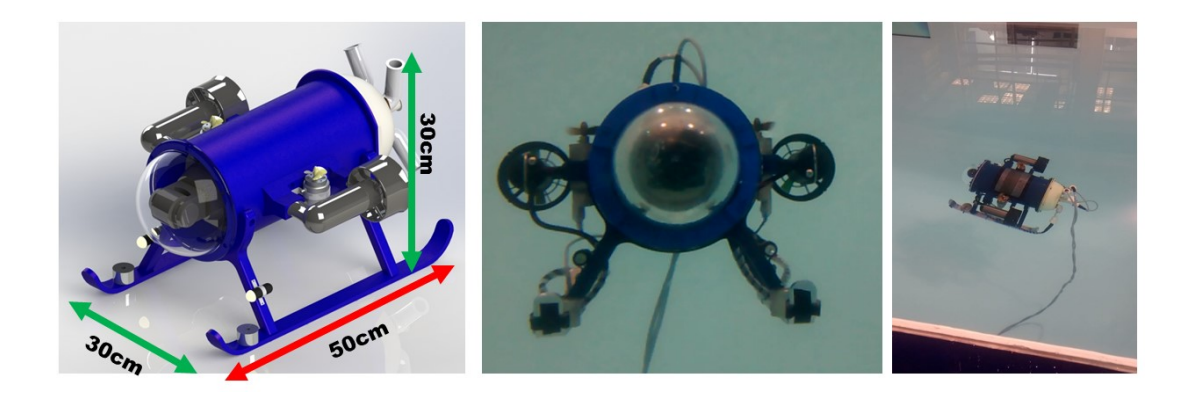

Figura 5.1: Mini-Submarino en el Agua

Los componentes que conforman la arquitectura electrónica Figura [5.2](#page-49-0) de este ROV se pueden dividir en tres diferentes grupos: Instrumentación, que consiste en un sensor de presión, sensores de fuga de agua, sensor AHRS (Attitude and Heading Reference System), sensores de voltaje y corriente. Adquisición de datos y señales: un micro controlador. Actuadores: 4 thrusters que propulsan al vehículo, un tanque de lastre que ayuda al vehículo a modificar su flotabilidad si es necesario y una cámara IP para inspección.

<span id="page-49-0"></span>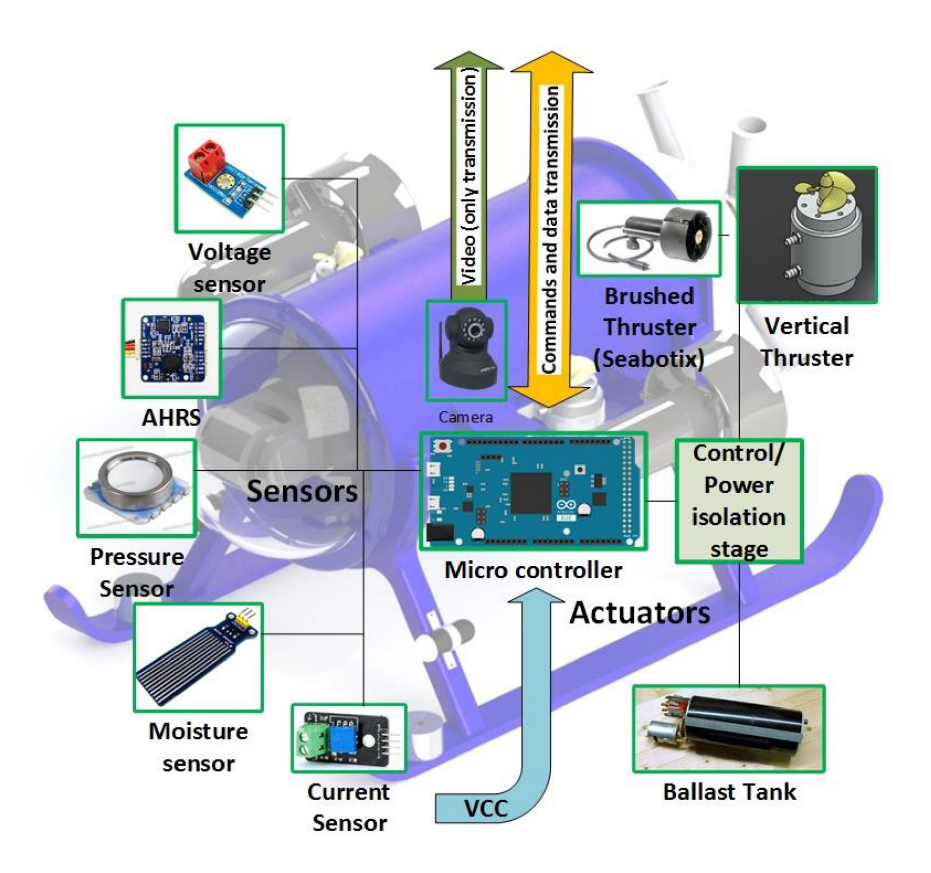

Figura 5.2: Arquitectura del Mini-ROV

### 5.1.1. Instrumentación

El ROV cuenta con un sensor de presión MS5803-14BA ubicado fuera de la cámara de pre-sión del submarino Figura [5.3;](#page-50-0) este se comunica mediante protocolo I2C y es un barómetro de alta resolución que obtiene la presión hidrostática del fluido que lo rodea, siendo capaz de enviar mediciones a una frecuencia de hasta 50 kHz (ver Anexo B). Con este dato se calcula la profundidad donde el sensor se encuentra mediante la fórmula:  $h = \frac{P - P_0}{\alpha q}$  $\frac{-P_0}{\rho g}$ , donde  $h =$  profundidad (m),  $P =$  presión hidrostática (bar),  $P_0 =$  presión atmosférica (bar),  $\rho =$ densidad del agua  $(kg/m^3)$ .

<span id="page-50-0"></span>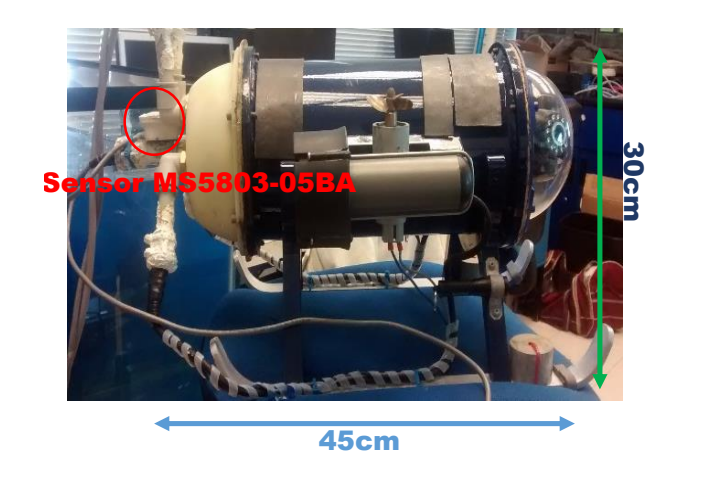

Figura 5.3: Ubicación de Sensor MS5803-05BA

El sensor AHRS de CHRobotics UM7, mide mediante acelerómetros, giroscopios y magnetómetros los tres grados de rotación angular (φ)roll, (θ)pitch y (ψ)yaw; estos datos son enviados mediante paquetes seriales de tipo NMEA al controlador; la frecuencia de entrega de datos de este sensor inercial se puede configurar hasta los  $100Hz$ . Los sensores de fuga de agua son tarjetas con electrodos impresos los cuales al estar en presencia de agua, cierran el circuito y mandan una señal analógica para sacar a flote el submarino.

El sensor de voltaje modelo  $4282$  es un divisor de voltaje 5 a 1 que envía una señal analógica al micro controlador para determinar el estado de las baterías que alimentan el sistema; por otra parte sensor de corriente utilizado en los motores es el ACS715 de Pololu, el cual con su respectivo filtro capacitivo entrega una señal analógica proporcional a la corriente que pasa por el mismo, el anterior es un sensor basado en el principio de efecto hall.

### 5.1.2. Adquisición de Datos

Para administrar señales de los sensores, además de enviar datos al usuario e interpretar ´ordenes del mismo, es necesario tener un controlador principal dentro del veh´ıculo. Este vehículo submarino cuenta con un microcontrolador SAM3X8E ARM Cortex montado en una tarjeta de desarrollo Arduino Due. Esta tarjeta cuenta con 54 puertos digitales, 12 PWM, 12 entradas analógicas. Este micro controlador tiene capacidad de leer/escribir 4 puertos seriales y un bus I2C para comunicación con múltiples dispositivos por medio de este protocolo.

### 5.1.3. Actuadores

Para generar movimiento y dirección en un plano, el ROV cuenta con dos propulsores laterales de tipo brushed Figura [5.4\)](#page-51-0), SeaBotix BTD150, estos requieren una alimentación de 19 $V$  de  $CD$  y tienen un consumo máximo de 4A. Para la inmersión del submarino dos thrusters con escobillas se encuentran posicionados de forma vertical a los costados del submarino actuando el eje Z. Estos propulsores básicamente son bombas de gasolina modificadas con propelas de tres aspas de 2cm de largo cada una, se alimentan a 12V y tienen un consumo de 1.5A cada uno.

<span id="page-51-0"></span>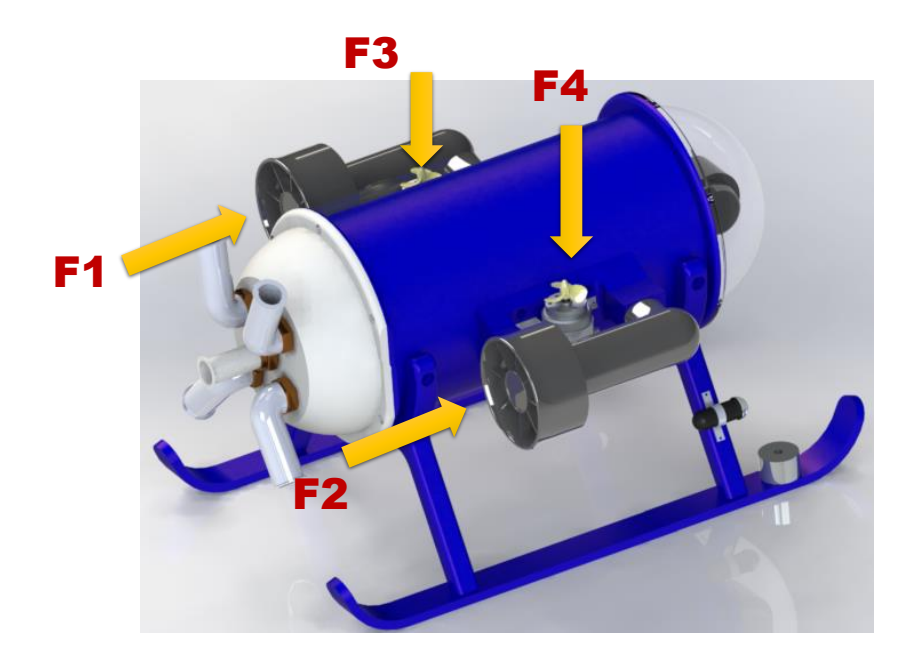

Figura 5.4: Localización de los Propulsores

### 5.2. Resultados

Se probaron los dos controles el PID convencional y el auto-sintonizable en una alberca Figura [5.5.](#page-52-0)

<span id="page-52-0"></span>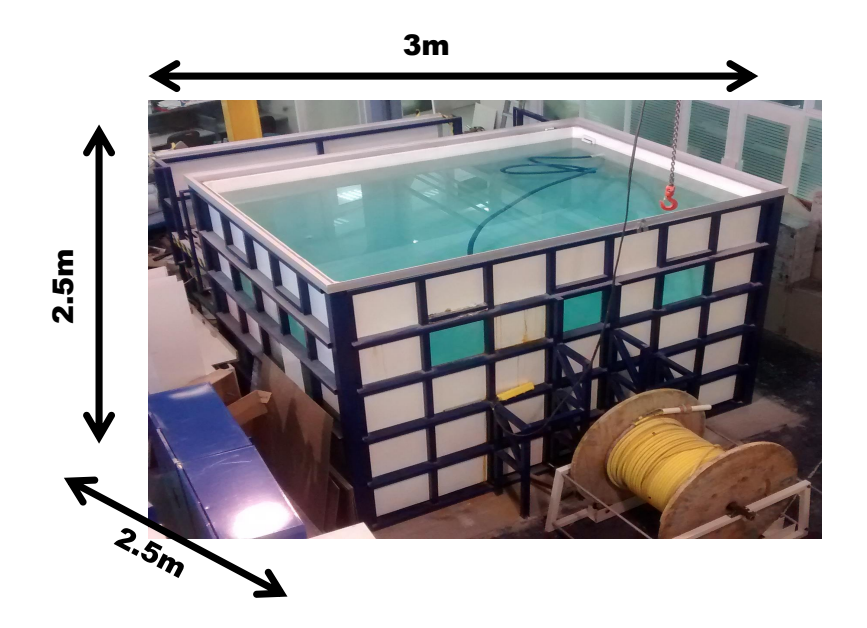

Figura 5.5: Alberca de Pruebas

<span id="page-52-1"></span>La captura de datos se hizo en un tiempo total de 3min, el cual consistía: a)El primer minuto se inicio sin peso (sin perturbación). b)En el segundo minuto se incremento la pesos de 406.1gr, 100.4gr, 34.2gr y 33gr con un total de 573.7gr Figura [5.6.](#page-52-1) c)En el tercer minuto se quitó el peso.

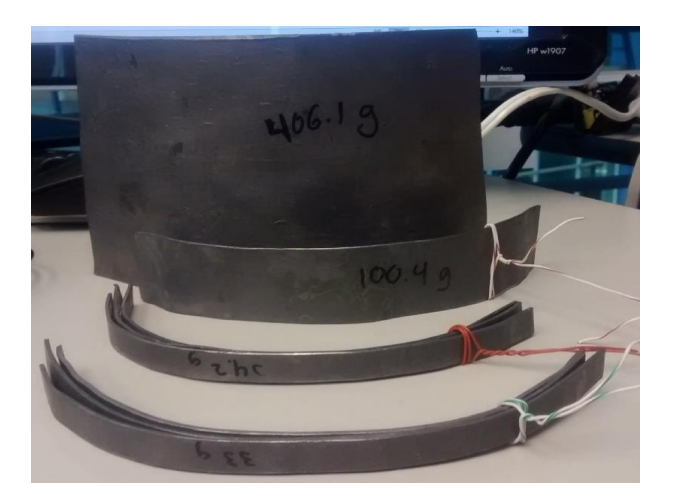

Figura 5.6: Pesos (Perturbaciones).

A continuación, se presenta la comparacion de los resultados obtenidos para los dos experimentos Figura [5.7](#page-53-0)

<span id="page-53-0"></span>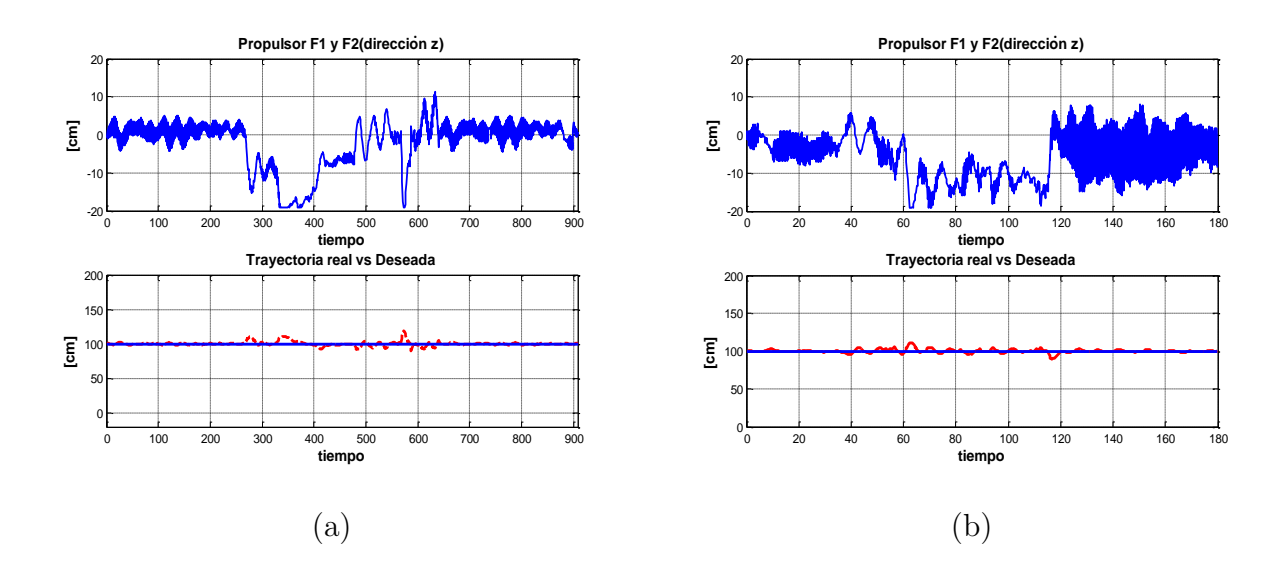

Figura 5.7: (a)Control PID Convencional (b) PID Auto-Sintonizado

Aparentemente, la señal de control dada por el control PID auto-sintonizado (mostrado) en la Figura [5.7b](#page-53-0)) parece Ser más activo que la señal de control del PID convencional. Sin embargo, el valor cuadrático medio (RMS) de Cada uno (el experimento completo), muestra que el RMS del PID convencional es 6.8874 mientras que en el PID auto-ajustado es 6.6781. Sacando la relación de ahorro de energía se tiene que el PID auto-sintonizado tiene un  $3.038\%$  de ahorro de energía contra el PID convencional.

Para tener una mejor idea de los resultados obtenidos tambien se sacó EMC de trayectoria, arrojando como conclusion que el PID neuronal es mejor que el PID con ganancias fijas, como se puede ver en la Figura [5.8.](#page-54-0)

<span id="page-54-0"></span>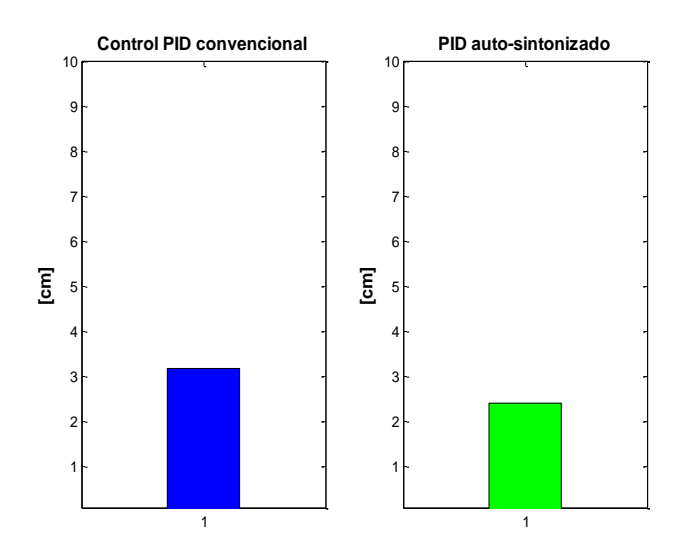

Figura 5.8: EMC: Control PID Convencional vs PID Auto-Sintonizado

Como se puede observar en la figura anterior, el control PID con ganancias fijas y variables son muy parecidas y no podemos dar una conclusión con estos datos es por eso que se obtuvo el EMC por separado cada experimento quedando de la siguiente manera Figura [5.9.](#page-54-1)

<span id="page-54-1"></span>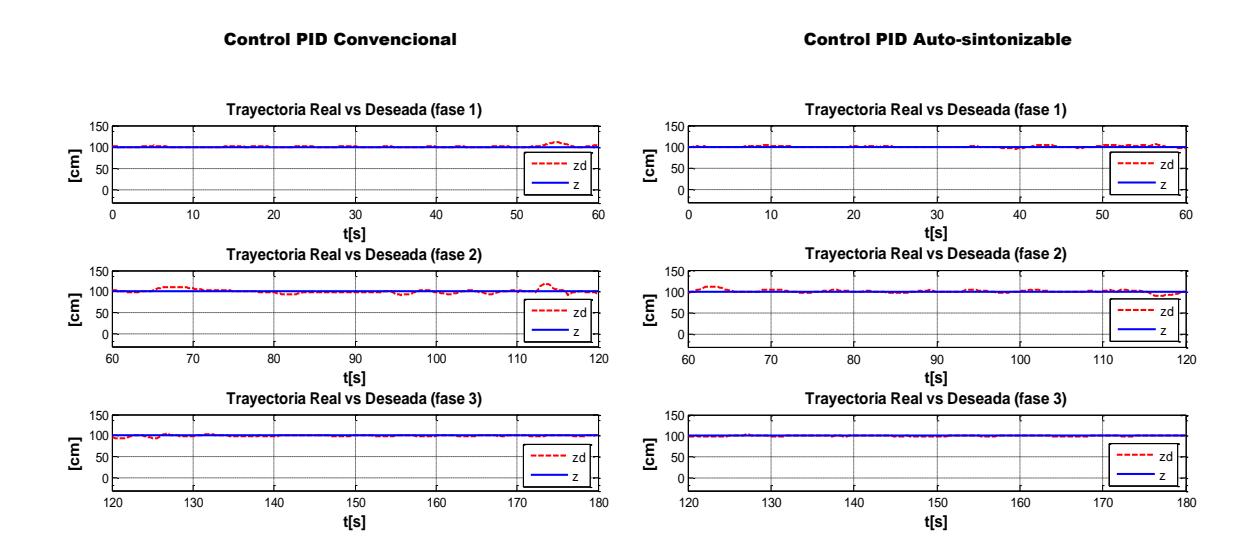

Figura 5.9: Control PID Convencional vs PID Auto-Sintonizable, Segmentado en 3 Fases de 1 Minuto Cada Uno.

Como se observa en la Figura [5.10](#page-55-0) claramente se puede ver que cuando se incrementa

alguna perturbación el control PID convencional su error se incrementa considerablemente, en cambio el control auto-sintonizable se mantiene, con esto se puede concluir que es mucho mejor ante perturbaciones desconocidas el control PID auto-sintonizable.

Control PID Convencional Control PID Auto-sintonizable

#### <span id="page-55-0"></span>3 I 4 I 5 6 I 7 H 8 9 I 10 **Sin Perturbacion [cm]** 3 I 4 I 5 6 I 7 H 8 9 F 10 **Con perturbacion [cm]** 3 H 4 I 5 6 I 7 F 8 F 9 F 10 **[cm]** 3 I 4 I 5 6 ł 7 8 9 10 **sin perturbacion [cm]** 3 I 4 I 5 6 I 7 I 8 9 F 10 **con perturbacion [cm]** 3 I 4 I 5 6 I 7 H 8 9 F 10 **sin perturbacion [cm]**

1

1 I 2 F

1

1

1 21

1 2

Figura 5.10: EMC: Control PID Convencional vs PID Auto-Sintonizado por Fase

1

1

1

**sin perturbacion**

1 H 2 F

1 H 2 F

1 H 2 F

# Conclusiones

Se presentó el desarrollo de un algoritmo para sintonizar automáticamente las ganancias del control PID, basado en una red neural. El algoritmo de auto-sintonización se implementó en un ROV de 6 GDL y 4 GDL para el seguimiento de trayectorias ante perturbaciones desconocidas. El rendimiento del algoritmo se evaluó en dos instancias: Una simulación numérica en ambiente virtual 3D. La simulación numérica se llevó a cabo con la no linealidad del modelo hidrodin´amico del ROV KAXAN de 6 GDL; incluyendo perturbaciones (corrientes oceánicas) en diferentes direcciones. También se valido el algoritmo de sintonizacion en el mini-ROV en 1GDL (profundidad z), con el fin de validar en tiempo real, el control PID auto-sintonizado. Se hizo un estudio comparativo entre el PID convencional y el PID sintonizado automáticamente. El estudio tuvo en cuenta dos criterios para evaluar el desempeño de cada controlador: posición del error y el consumo de energía de seguimiento, lo que lleva a la conclusión de que el controlador propuesto alcanzar el mejor rendimiento con menos energía.

# **Bibliografía**

- [1] Launched from the Odyssey Explorer. http://www.shipwreck.net, 1998-2015.
- [2] The NOAA Ocean Explorer Webmaster. http://oceanexplorer.noaa.gov, 2014.
- [3] Trident. http://www.openrov.com/, 2015.
- [4] University of Rhode Island, Kingston, USA. http://www.gso.uri.edu, 2015.
- [5] World Leading MiniROV Manufacturer. http://www.seabotix.com, 2015.
- [6] Varun Aggarwal, Meng Mao, and U-M O'Reilly. A Self-Tuning Analog Proportional-Integral-Derivative (PID) Controller. In Adaptive Hardware and Systems, 2006. AHS 2006. First NASA/ESA Conference on, pages 12–19. IEEE, 2006.
- [7] T. Ai, J.Q. Yu, Y.F. Liu, and J. Zhou. Study on Neural Network Self-Tuning PID Control for Temperature of Active Solar House Heating System. In International Workshop on Intelligent Systems and Applications, pages 1–4, May 2010.
- [8] S. Akhyar and S. Omatu. Self-tuning PID control by neural-networks. In Proceedings of International Joint Conference on Neural Networks., volume 3, pages 2749–2752 vol.3, Oct 1993.
- [9] A.F. Amer, E.A. Sallam, and W.M. Elawady. Fuzzy pre-compensated fuzzy selftuning fuzzy PID controller of 3 DOF planar robot manipulators. In IEEE/ASME International Conference on Advanced Intelligent Mechatronics. , pages 599–604, July 2010.
- [10] A. Andrášik, A. Mészáros, and S.F. de Azevedo. On-Line Tuning of a Neural PID Controller Based on Plant Hybrid Modeling. Computers  $\mathcal C$  Chemical Engineering, 28(8):1499–1509, 2004.
- [11] Payman Arabshahi, Jai J Choi, RJ Marks, and Thomas P Caudell. Fuzzy control of backpropagation. In Fuzzy Systems, 1992., IEEE International Conference on, pages 967–972. IEEE, 1992.
- [12] F.A. Azis, M.S.M. Aras, M.Z.A. Rashid, M.N. Othman, and S.S. Abdullah. Problem identification for underwater remotely operated vehicle (rov): A case study. Procedia Engineering, 41:554 – 560, 2012. International Symposium on Robotics and Intelligent Sensors 2012 (IRIS 2012).
- [13] J. Cao, B. Cao, W. Chen, and P. Xu. Neural Network Self-adaptive PID Control for Driving and Regenerative Braking of Electric Vehicle. In IEEE International Conference on Automation and Logistics. , pages 2029–2034, Aug 2007.
- [14] W.D. Chang, J.J. Yan, and J.L. Chen. On-line PID Controller Design via a Single Auto-tuning Neuron.
- [15] H. Cordova and A. F. Wijaya. Self-Tuning PID Neural Network Controller to Control Nonlinear Ph Neutralization in Waste Water Treatment. IPTEK The Journal for Technology and Science, 18(3), 2007.
- [16] L Cruz-Beltr´an and M Acevedo-Mosqueda. Reconocimiento de voz usando redes neuronales artificiales backpropagation y coeficientes lpc. In 6to Congreso Internacional de Cómputo en Optimización y Software. CiCos, pages 89–99, 2008.
- [17] S.G. Cui, H.L. Pan, and J.G. Li. Application of Self-Tuning of PID Control Based on BP Neural Networks in the Mobile Robot Target Tracking. In Instrumentation, Measurement, Computer, Communication and Control (IMCCC), 2013 Third International Conference on, pages 1574–1577, Sept 2013.
- [18] Enzeng Dong, Shuxiang Guo, Xichuan Lin, Xiaoqiong Li, and Yunliang Wang. A neural network-based self-tuning PID controller of an autonomous underwater vehicle.

In Mechatronics and Automation (ICMA), 2012 International Conference on, pages 898–903, Aug 2012.

- [19] Enzeng Dong, Shuxiang Guo, Xichuan Lin, Xiaoqiong Li, and Yunliang Wang. A Neural Network-Based Self-Tuning PID Controller of an Autonomous Underwater Vehicle. In Mechatronics and Automation (ICMA), 2012 International Conference on, pages 898–903. IEEE, 2012.
- [20] Thor I Fossen. Marine Control Systems: Guidance, Navigation and Control of Ships, Rigs and Underwater Vehicles. Marine Cybernetics Trondheim, 2002.
- [21] L. G. García-Valdovinos, T. Salgado-Jiménez, M. Bandala-Sánchez, L. Nava-Balanzar, R. Hernández-Alvarado, and J. A. Cruz-Ledesma. Modelling, Design and Robust Control of a Remotely Operated Underwater Vehicle. Int J Adv Robot Syst, 11:1, 2014.
- [22] Oscar Eduardo Gualdrón-Guerrero, Kelvin de Jesús Beleño-Sáenz, and Danilo Alfonso López. Development of a pid controller by tuning fuzzy applied to a rotational system (inverted pendulum). Facultad de Ingeniería,  $24(40):95-105$ ,  $2015$ .
- [23] L. Guiqiu and L. Long. Quantification factor self-tuning fuzzy PID controller research for a permanent magnet synchronous motor feeding system. In Control and Decision Conference , 24th Chinese, pages 2510–2514, May 2012.
- [24] W.Y. Han, S.M. Kim, S. J. Kim, and C.G. Lee. Sensorless vector control of induction motor using improved self-tuning fuzzy PID controller. In SICE Annual Conference, volume 3, pages 3112–3117 Vol.3, Aug 2003.
- [25] A. Hendookolaei and N. B. Ahmadi. PID Controller with Neural Auto Tuner Applied in Drum Type Boilers. Canadian Journal on Electrical and Electronics Engineering Vol. 3, No. 6, 1000:2, 2012.
- [26] L.C. Hung and H. Y. Chung. Auto-Tuning Neuron with Sliding Mode Control for robotic manipulator. In 25th National Symposium on Automatic Control, 2004.
- [27] F. Ismael, B. Hussien, and R.W. McLaren. Fuzzy neural network implementation of self tuning PID control systems. In Proceedings of the IEEE International Symposium on Intelligent Control. , pages 16–21, Aug 1994.
- [28] G. Jialiang, L. Zhimin, and T. Huaijiang. Research on self-tuning PID control strategy based on BP neural network. In Electronics and Optoelectronics (ICEOE), 2011 International Conference on, volume 2, pages V2–16–V2–21, July 2011.
- [29] Cihan Karakuzu. Parameter Tuning of Fuzzy Sliding Mode Controller Using Particle Swarm Optimization. Int J Innovative Comput Inform Control, 6:4755–4770, 2010.
- [30] Motohiro Kawafuku, Minoru Sasaki, and Shinya Kato. Self-Tuning PID Control of a Flexible Micro-Actuator Using Neural Networks. In Systems, Man, and Cybernetics, 1998. 1998 IEEE International Conference on, volume 3, pages 3067–3072. IEEE, 1998.
- [31] N.B. Kha and K. K. Ahn. Position Control of Shape Memory Alloy Actuators by Using Self Tuning Fuzzy PID Controller. In 1ST IEEE Conference on Industrial Electronics and Applications., pages 1–5, May 2006.
- [32] Jin-Sung Kim, Jin-Hwan Kim, Ji-Mo Park, Sung-Man Park, Won-Yong Choe, and Hoon Heo. Auto Tuning PID Controller based on Improved Genetic Algorithm for Reverse Osmosis Plant. International Journal of Intelligent Technology, 3(4), 2008.
- [33] Y. S. Kung, M. S. Wang, and T. Y. Chuang. FPGA-based self-tuning PID controller using RBF neural network and its application in X-Y table. In *IEEE International* Symposium on Industrial Electronics, pages 694–699, July 2009.
- [34] TC Kuo, YJ Huang, CY Chen, and CH Chang. Adaptive Sliding Mode Control with PID Tuning for Uncertain Systems. Engineering letters, 16(3), 2008.
- [35] M. B. Loc and H.S. Choi. Design of self-tuning gain depth controller for an autonomous underwater vehicle with mass shifter mechanism. In 12th International Conference on Control, Automation and Systems., pages 1742–1746, Oct 2012.
- [36] M. A. Mannan, T. Murata, J. Tamura, and T. Tsuchiya. A Fuzzy-Logic-Based Self-Tuning PI Controller for High-Performance Vector Controlled Induction Motor Drive. Electric Power Components and Systems, 34(4):471–481, 2006.
- [37] Marine life holidays. http://www.marine-life-holidays.com/rov.html, 2005- 2009.
- [38] A.R. Marzbanrad, M. Eghtesad, and R Kamali. A Robust Adaptive Fuzzy Sliding Mode Controller For Trajectory Tracking of ROVs. In 50th IEEE Conference on Decision and Control and European Control Conference, pages 2863–2870, 2011.
- [39] R.K. Mudi and N.R. Pal. A robust self-tuning scheme for PI- and PD-type fuzzy controllers. Fuzzy Systems, IEEE Transactions on, 7(1):2–16, Feb 1999.
- [40] S. Omatu and M. Yoshioka. Self-tuning neuro-PID control and applications. In IEEE International Conference on Systems, Man, and Cybernetics. Computational Cybernetics and Simulation., volume 3, pages 1985–1989 vol.3, Oct 1997.
- [41] S. Omatu and M. Yoshioka. Self-Tuning Neuro-PID Control and Applications. In IEEE International Conference on Systems, Man, and Cybernetics and Computational Cybernetics and Simulation, volume 3, pages 1985–1989. IEEE, 1997.
- [42] J. Paulusova, L. Orlicky, and M. Dubravska. Self-tuning fuzzy PID controller. In International Conference on Process Control , pages 304–308, June 2013.
- [43] K Pirabakaran and Victor Manuel Becerra. Pid autotuning using neural networks and model reference adaptive control. In IFAC World Congress, 2002.
- [44] Alfonso Palmer Pol, JJ Montaño Moreno, and A Calafat Far. Predicción del consumo de éxtasis a partir de redes neuronales artificiales.  $Adicciones$ ,  $12(1):29-41$ , 2000.
- [45] A Noriega Ponce, A Aguado Behar, A Ordaz Hern´andez, and V Rauch Sitar. Neural Networks for Self-Tuning Control Systems. Acta Polytechnica, 44(1), 2004.
- [46] S. R. Qi, D. F. Wang, P. H., and Y. H. Li. Grey prediction based RBF neural network self-tuning PID control for turning process. In Proceedings of 2004 International

Conference on Machine Learning and Cybernetics., volume 2, pages 802–805 vol.2, Aug 2004.

- [47] R. Rojas. Neural networks: a systematic introduction. Springer Science & Business Media, 2013.
- [48] M. Sasaki, A. Asai, T. Shimizu, and S. Ito. Self-tuning control of a two-link flexible manipulator using neural networks. In ICCAS-SICE, pages 2468–2473, Aug 2009.
- [49] T. Sato, A. Inoue, and Y. Hirashima. Self-tuning two-degree-of-freedom PID controller reducing the effect of disturbances. In Proceedings of the American Control Conference., volume 5, pages 3997–4002, 2002.
- [50] Teo Lian Seng, M Bin Khalid, and Rubiyah Yusof. Tuning of a neuro-fuzzy controller by genetic algorithm. IEEE Transactions on Systems, Man, and Cybernetics, Part B (Cybernetics), 29(2):226–236, 1999.
- [51] D.W. Shimmin, M. Stephens, and J.R. Swainston. Adaptive control of a submerged vehicle with sliding fuzzy relations. Fuzzy sets and systems,  $79(1):15-24$ , 1996.
- [52] K. Sinthipsomboon, I. Hunsacharoonroj, J. Khedari, W. Pongaen, and P. Pratumsuwan. A hybrid of fuzzy and fuzzy self-tuning PID controller for servo electro-hydraulic system. In 6th IEEE Conference on Industrial Electronics and Applications, pages 220–225, June 2011.
- [53] Ronald J. Smolowitz, Samir H. Patel, Heather L. Haas, and Shea A. Miller. Using a remotely operated vehicle (rov) to observe loggerhead sea turtle (caretta caretta) behavior on foraging grounds off the mid-atlantic united states. Journal of Experimental Marine Biology and Ecology, 471:84 – 91, 2015.
- [54] X. Song, F. Liu, Z. Zou, Y.-M. Zhu, J. Yin, and F. Xu. Nonlinear Underwater Robot Controller Design With Adaptive Disturbance Prediction and Smoother. International Journal of Computational Intelligence Systems, 4(4):634–643, 2011.
- [55] Z.Y. Song, C. Y. Liu, and X. L. Song. Application of Self-Tuning Pid Control Based on Diagonal Recurrent Neural Network in Crystallization Process. In International Conference on Machine Learning and Cybernetics, pages 365–369, Aug 2006.
- [56] J. G. Mateos Suárez, G. García Torales, R. X. Muños Quitarte, H. Mateos Ortega, and E. F. Rodríguez González. Sintonización del Controlador PID con un Elemento Lineal Adaptivo, Adaline. In Congreso de Intrumentacion SOMI XX, 2006.
- [57] R. W. Swiniarski. Neural network based self-tuning PID controller with Fourier transformation of temporal patterns. In 16th Annual Conference of IEEE Industrial Electronics Society., volume 2, 1990.
- [58] R. W. Swiniarski. Novel Neural Network based Self-Tuning PID Controller Which Uses Pattern Recognition Technique. In American Control Conference, pages 3023– 3024, May 1990.
- [59] K. Takahashi, Y. Shiotani, and M. Hashimoto. Remarks on model reference self-tuning PID controller using quantum neural network with qubit neurons. In International Conference of Soft Computing and Pattern Recognition. , pages 253–257, Dec 2013.
- [60] K.K. Tan, S. Huang, and R. Ferdous. Robust self-tuning PID controller for nonlinear systems. In The 27th Annual Conference of the IEEE, in Industrial Electronics Society., volume 1, pages 758–763 vol.1, 2001.
- <span id="page-63-0"></span>[61] TECNADYNE. http://tecnadyne.com, 2015.
- [62] J.C. Terán-Picón and O. Camacho. Genetics Algorithms as a Tuning Tool for PID and Sliding Mode Controllers. Revista Técnica de la Facultad de Ingeniería Universidad del Zulia, 28(3):200–209, 2005.
- [63] Peter Vas. Artificial-intelligence-based electrical machines and drives: application of fuzzy, neural, fuzzy-neural, and genetic-algorithm-based techniques, volume 45. Oxford university press, 1999.
- [64] VideoRay. http://www.videoray.com/, 2015.
- [65] N. Wahid and N. Hassan. Self-Tuning Fuzzy PID Controller Design for Aircraft Pitch Control. In Third International Conference on Intelligent Systems, Modelling and Simulation., pages 19–24, Feb 2012.
- [66] J. Wang, C. Zhang, and Y. Jing. Adaptive PID control with BP neural network self-tuning in exhaust temperature of micro gas turbine. In 3rd IEEE Conference on Industrial Electronics and Applications., pages 532–537, June 2008.
- [67] B. Wu, S. Li, and X. Wang. Discrete-Time Adaptive Sliding Mode Control of Autonomous Underwater Vehicle in the Dive Plane. In Intelligent Robotics and Applications, pages 157–164. Springer, 2009.
- [68] JC Wu and TS Liu. Fuzzy control of rider-motorcycle system using genetic algorithm and auto-tuning. *Mechatronics*,  $5(4):441-455$ , 1995.
- [69] L. Xing, S. Yang, and Q. Lu. Self-tuning fuzzy PID controller for temperature control in Variable Air Volume air conditioning systems. In IEEE International Conference on Information and Automation., pages 2117–2120, June 2010.
- [70] S. Xue, H. Fan, and H. Xu. Study on ann-based intelligent self-tuning PID controller. In International Conference on Mechatronics and Automation, pages 524–529, Aug 2009.
- [71] X. Yao, L. Guan, Q. Guo, and X. Ma. RBF neural network based self-tuning PID pitch control strategy for wind power generation system. In International Conference on Computer, Mechatronics, Control and Electronic Engineering., volume 1, pages 482–485, Aug 2010.
- [72] Ding-Li Yu, TK Chang, and Ding-Wen Yu. Fault tolerant control of multivariable processes using auto-tuning pid controller. IEEE Transactions on Systems, Man, and Cybernetics, Part B (Cybernetics),  $35(1):32-43$ , 2005.
- [73] G. Zhenhai and Z. Bo. Vehicle lane keeping of adaptive PID control with BP neural network self-tuning. In IEEE Proceedings Intelligent Vehicles Symposium., pages 84– 87, June 2005.

### APÉNDICE A

# Experimentos en 1GDL

El banco de pruebas es un sistema subacuático de 1GDL utilizado para la experimentación, es ilustrado en la Figura [A.1.](#page-65-0) Este sistema, está compuesto por los siguientes elementos: un propulsor de la marca Tecnadyne modelo 520 (ver caracteristicas [\[61\]](#page-63-0) y Anexo C), el cuál es controlado por un voltaje de  $+/-5$  volts a  $350mA$ , 4 tubos de metal galvanizado que dan soporte a la estructura como se ve en la figura y dos de los cuales permiten el movimiento del propulsor. Este último se encuentra fijo en una base de apoyo y limita su movimiento en la dirección del eje z. Toda esta estructura está contenida, para su inmersión, en un cilindro de dimensiones: 90cm de longitud y el di´ametro de 54cm. Por lo tanto el propulsor tiene un rango de movimiento total de 40cm, libres para realizar las trayectorias que se le plantean.

<span id="page-65-0"></span>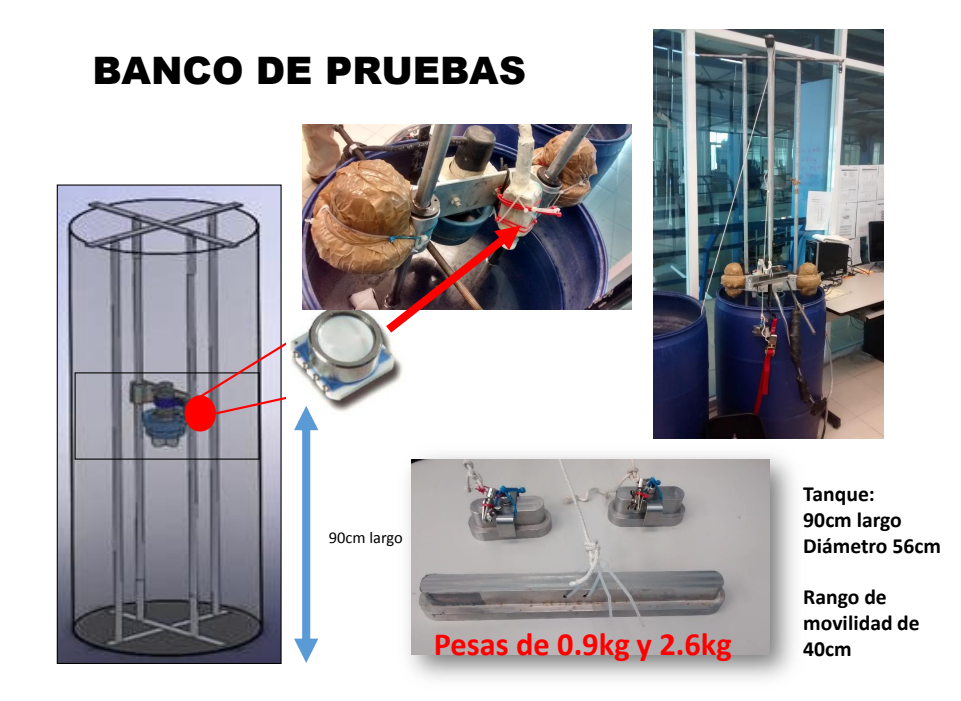

Figura A.1: Banco de Pruebas

El software de control que se utilizó, fue diseñado en LabVIEW. En la Figura [A.2](#page-66-0) se muestra la pantalla principal, el cual muestra una barra de selección de profundidad (barra verde), se muestra dos barras más en ellas se muestran el seguimiento (señal de sensor de retroalimentación) de trayectoria y también se muestran dos graficas una perteneciente a la trayectoria real vs deseada, y la otra es la salida de control.

<span id="page-66-0"></span>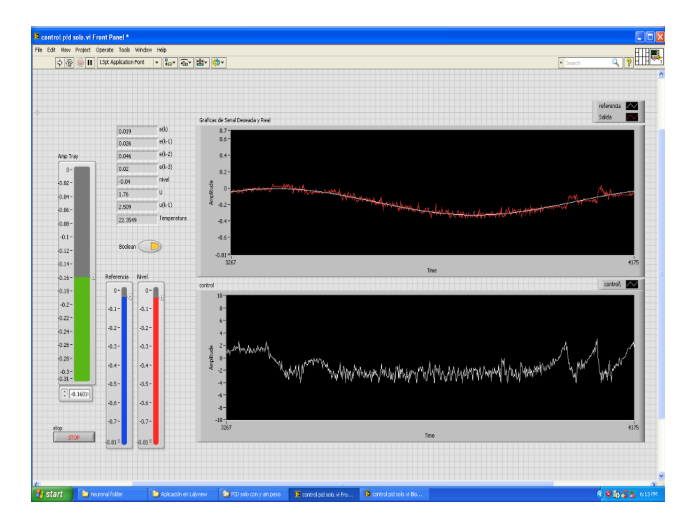

Figura A.2: Ventanas de Control en LabVIEW

<span id="page-66-1"></span>En la siguiente imagen [A.3](#page-66-1) se muestra una parte del código ya implementado en LabView, solo se muestra para 1GDL.

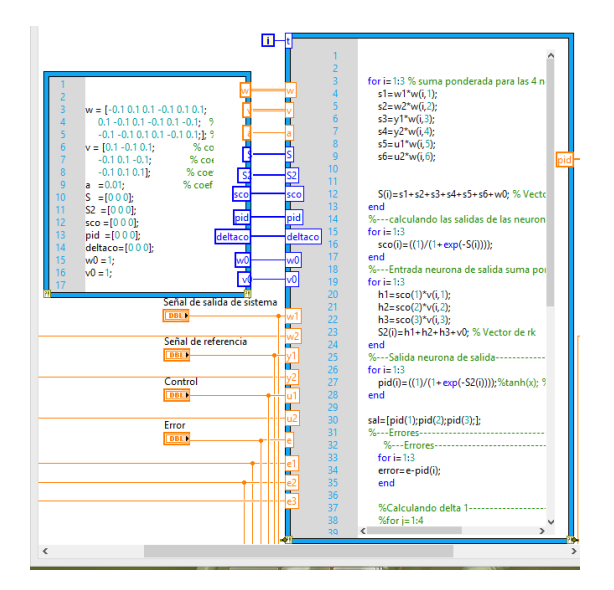

Figura A.3: Código Auto-Sintonizador

### APÉNDICE B Simulación del ROV KAXAN

El simulador utilizado para el ROV KAXAN, está conformado por un conjunto de funciones generadas en archivos de datos (en MATLAB). En dichas funciones están programadas las variables que influyen en el sistema hidrodinámico del robot, así como el tipo de control aplicado y todos los par´ametros que generan las trayectorias, velocidades y tiempo de duración de las mismas Figura [B.1.](#page-67-0)

<span id="page-67-0"></span>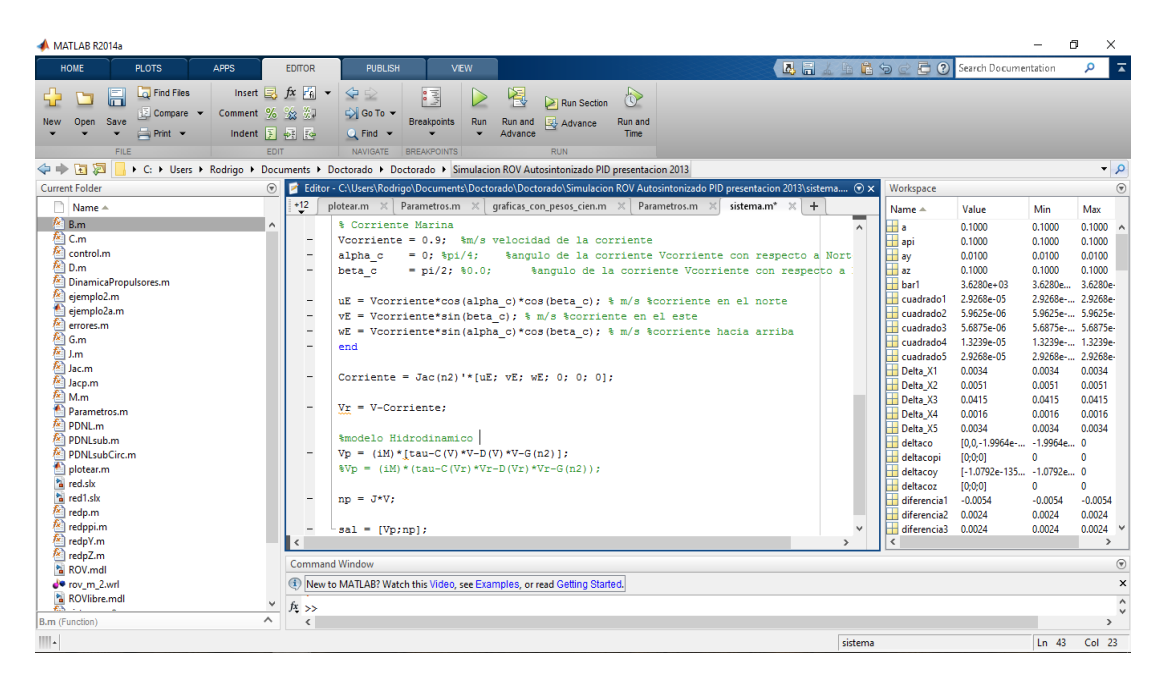

Figura B.1: Diagramas en Simulink/Matlab

A continuación se presenta solo un diagrama se la implementación en Matlab/Simulink Figura [B.2,](#page-68-0) donde se puede observar las entradas (nd, n, CtrlY y el error e) y la salida de control.

<span id="page-68-0"></span>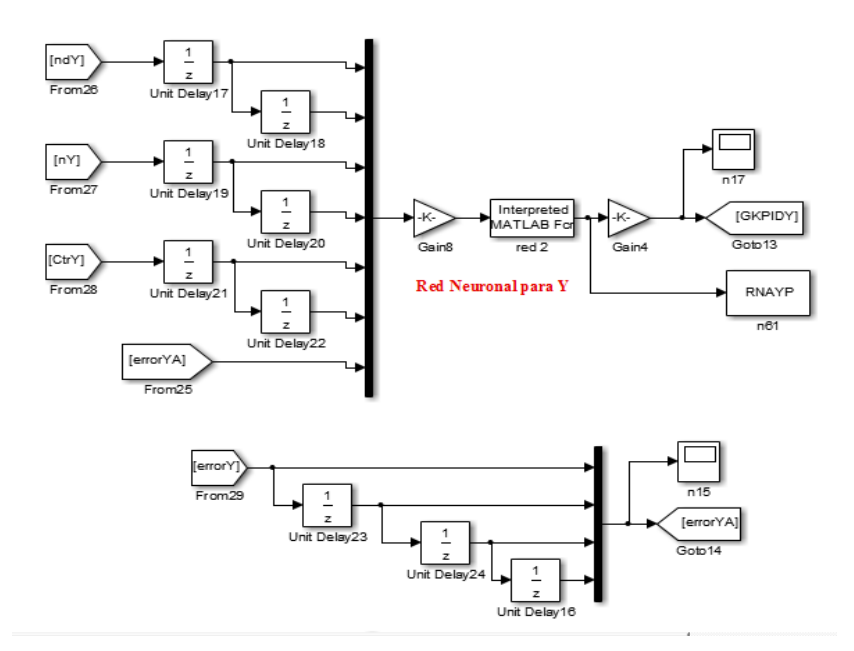

Figura B.2: Diagramas en Simulink/Matlab

La visualización del ambiente virtual 3D, fue desarrollada en VRLM bloque perteneciente a Matlab/Simulink. En la Figura [B.3](#page-68-1) se muestra la implementación (Vr Sink), también se incrementó un bloque (Vr Tracer) el cual dejaba una estela por donde pasaba el ROV.

<span id="page-68-1"></span>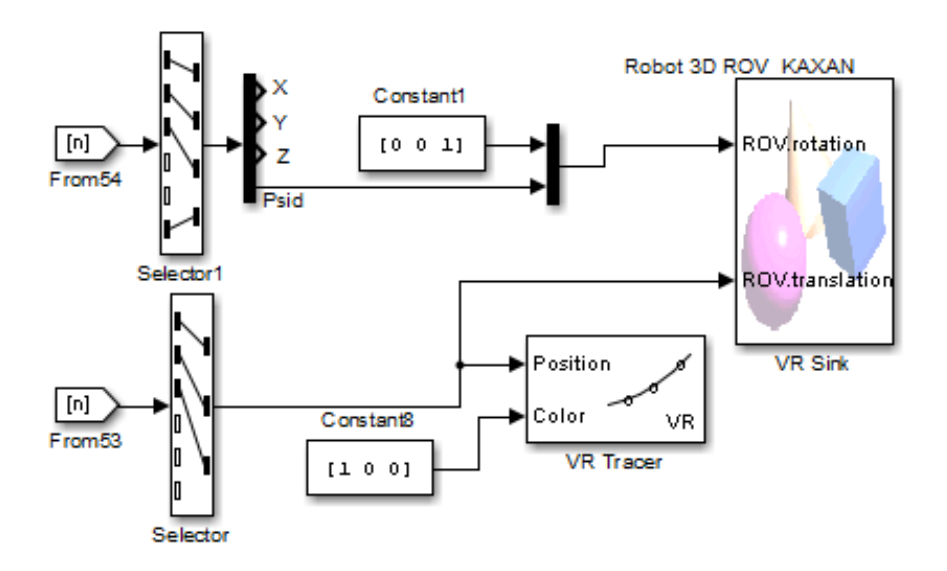

Figura B.3: Diagrama de Visualización en 3D

#### APÉNDICE C

### Hojas de Datos del Propulsor Modelo 520

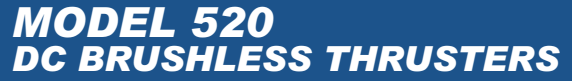

Proven in the world's harshest subsea environments, Tecnadyne's thrusters have been at the forefront of propulsion technology for over 20 years. With over 1,400 units delivered to customers worldwide, the Model 520 is Tecnadyne's most successful thruster. Recently superceded by the Model 560, which is 30% more efficient and produces 70% more thrust<br>with no increase in size and weight, the legacy Model 520 will be available for use in existing designs for the forseeable future.

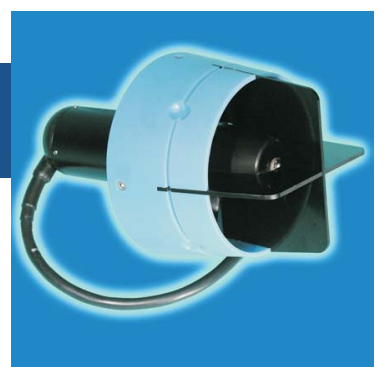

The propeller of the Model 520 is magnetically coupled using a design perfected by Tecnadyne. With this design, a magnet array in the hub of the propeller is driven by a matching magnet array attached to the drive motor. By eliminating the rotating drive shaft and shaft seals that always seem to leak over time, the Model 520 acheives extremely high reliability. Additionally, the magnetic coupling will ratchet if overloaded, preventing damage caused by objects jammed in the propeller. And since the water lubricated propeller bearings are external to the pressure housing, they can be easily replaced in several minutes.

Employing a high RPM, low inertia DC brushless motor, coupled to a 6/1 ratio planetary gearset, the Model 520 delivers maximum reliability, high efficiency and high power in an extremely compact, lightweight and easy to maintain package. A Nylon propeller and Kort nozzle combine to give the Model 520 extremely high Bollard thrust and open water efficiency.

For depths to 750 meters, the power and control electronics are housed within the hard anodized aluminum<br>motor casing, greatly simplifying the installation and electrical interface. For 1,500 meters, stainless steel<br>portio processor of the thruster is oil filled for pressure tolerance.<br>The installed in a remote, one atmosphere housing (either the customers housing or one supplied by<br>Tecnadyne) and the thruster is oil filled for pressure tole

The Model 520 is available for operation at voltages from 24vdc to 330vdc (150vdc standard) supplied by a well filtered battery bank, rectified and filtered AC or a DC power supply. In addition to the main power, the thruster requires isolated 12vdc instrumentation power and a +/-5v analog speed and direction<br>control signal. Alternately, a full servo RS232 or RS485 input controller is available but this must be installed in a remote, one atmosphere housing. Please refer to the Tecnadyne website for detailed installation and *interface instructions.* 

The standard depth rating of the Model 520 is 750 meters --1,500 meters and full ocean depth are available options. Customer specified subsea connectors and cables, stainless steel or titanium housings and custom mountings are also available.

#### **MODEL 520 SPECIFICATIONS**

**Bollard Output**<br>23lbf (10.4kg) forward<br>13lbf (5.9kg) reverse w/ Nylon propeller

**Input** 150vdc. 3.1A power (525 watts at alternate voltages) +12v. 200mA isolated instrumentation power +/-5v analog speed command

Weight 4.0lb (1.8kg) in air<br>3.0lb (1.4kg) in water **Depth Rating** 2,500ft (750m)standard<br>5,000ft (1,500m) and full ocean depth (oil filled) optional

(1,000m & greater depth subject to<br>US Govt. export approval)

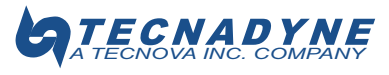

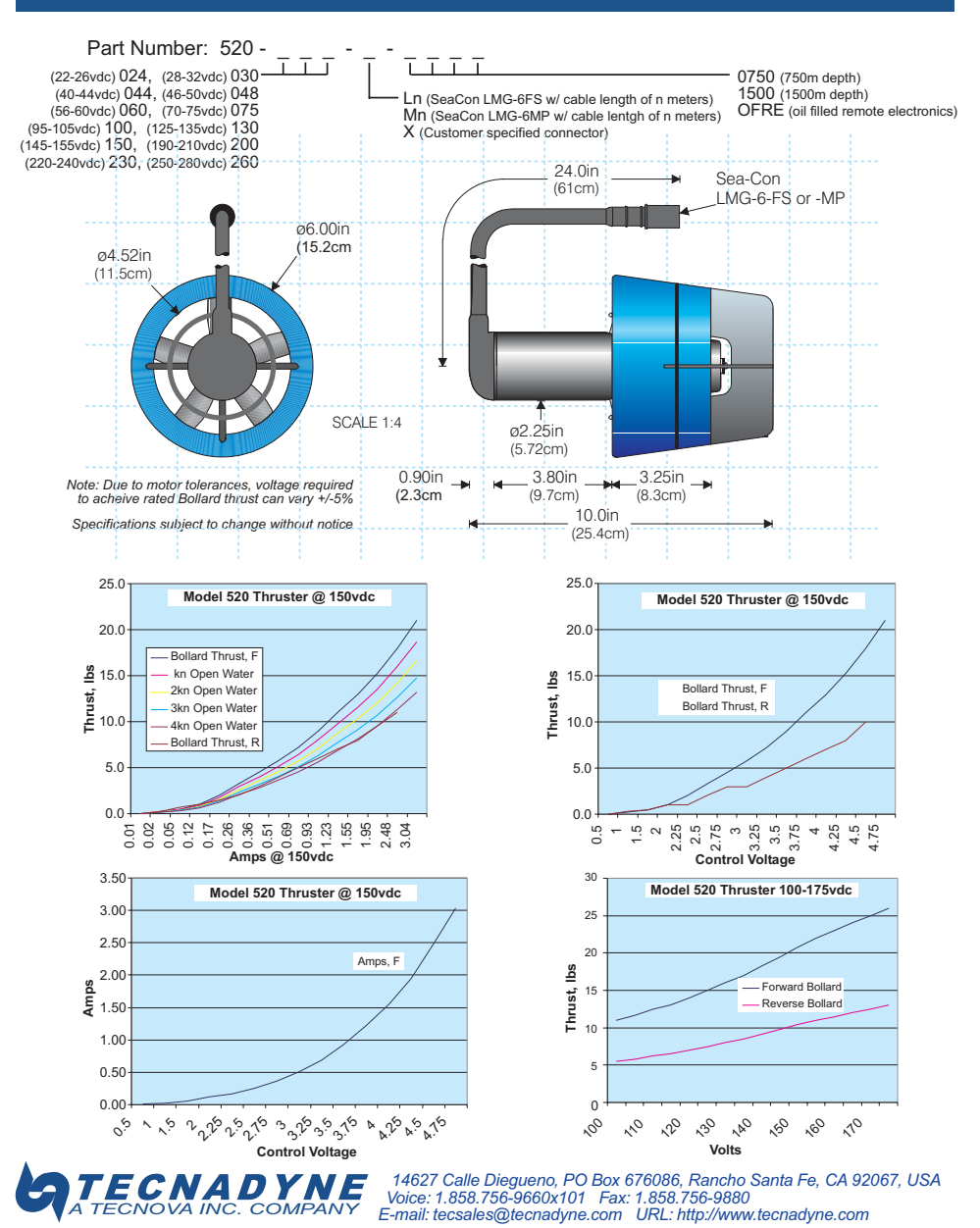

### **MODEL 520 DC BRUSHLESS THRUSTERS**

03/06

#### APÉNDICE D

### Hojas de Datos del Propulsor Modelo 540

### **MODEL 540 DC BRUSHLESS THRUSTERS**

The Model 540 is the tunnel thruster version of the Model 520 & 560 ducted thrusters, of which Tecnadyne has delivered over 1,400 units to customers worldwide. The Model 540 fits within a tunnel duct of 15.2cm inside diameter. Since it produces the same Bollard thrust in both forward and reverse directions. the Model 540 is ideally suited as a lateral or vertical thruster on mid-size AUV's and on hydrodynamic ROV's.

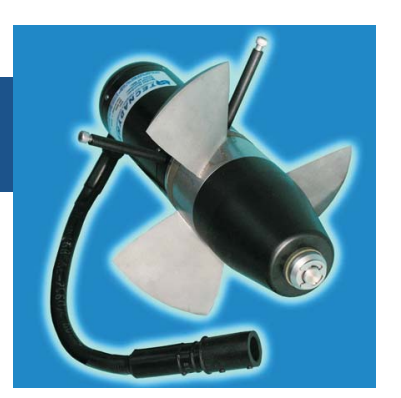

The precision stainless steel propeller ot the Model 540 is

magnetically coupled using a design perfected by Tecnadyne. With this design, a magnet array in the hub of the propeller is driven by a matching magnet array attached to the drive motor. By eliminating the rotating drive shaft and shaft seals that always seem to leak over time, the Model 540 acheives extremely high reliability. Additionally, the magnetic coupling will ratchet if overloaded, preventing damage caused by objects jammed in the propeller. And since the water lubricated propeller bearings are external to the pressure housing, they can be easily replaced in several minutes.

Employing a high RPM, low inertia DC brushless motor, coupled to a 6/1 ratio planetary gearset, the Model 540 delivers maximum reliability, high efficiency and high power in an extremely compact, lightweight and easy to maintain package.

For depths to 1,000 meters and optionally to 2,500 meters, the power and control electronics are housed within the hard anodized aluminum motor casing, greatly simplifying the installation and electrical interface.<br>For full ocean depth rating, the electronics are installed in a remote, one atmosphere housing (either the cust

The Model 540 is available for operation at voltages from 48vdc to 330vdc (150vdc standard) supplied by a well filtered battery bank, rectified and filtered AC or a DC power supply In addition to the main power, the thruster requires an isolated +/-5v analog speed and direction control signal and 12vdc<br>instrumentation power. Alternately, a full servo RS232 or RS485 input controller is available which, due to its size, must be installed in a remote, one atmosphere housing. Please refer to the Tecnadyne website for detailed installation and interface instructions.

The standard depth rating of the Model 540 is 850 meters. 2,500 meters and full ocean depth with remote one atmosphere electronics is an available option. Remote electronics options include the extremely compact Tecnadyne controller module or larger, full servo brushless or sensorless units. For applications requiring extremely low noise, Tecnadyne offers an optional remote linear drive. Customer specified subsea connectors and cables, stainless steel or titanium housings and custom mountings are also available.

#### **MODEL 540 SPECIFICATIONS**

**Bollard Output** 21lbf (9.5kg) forward<br>21lbf (9.5kg) reverse **Input** 150vdc, 3A power (450 watts at alternate voltages) 12vdc, 200mA isolated instrumentation power +/-5v analog speed command

### Weight 4.2lb (1.9kg) in air<br>3.0lb (1.4kg) in water

**Depth Rating** 2,800ft (850m) standard,<br>8,000ft (2,500m) and full ocean depth (oil filled) optional

(1,000m & greater depth subject to<br>US Govt. export approval)

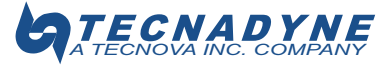
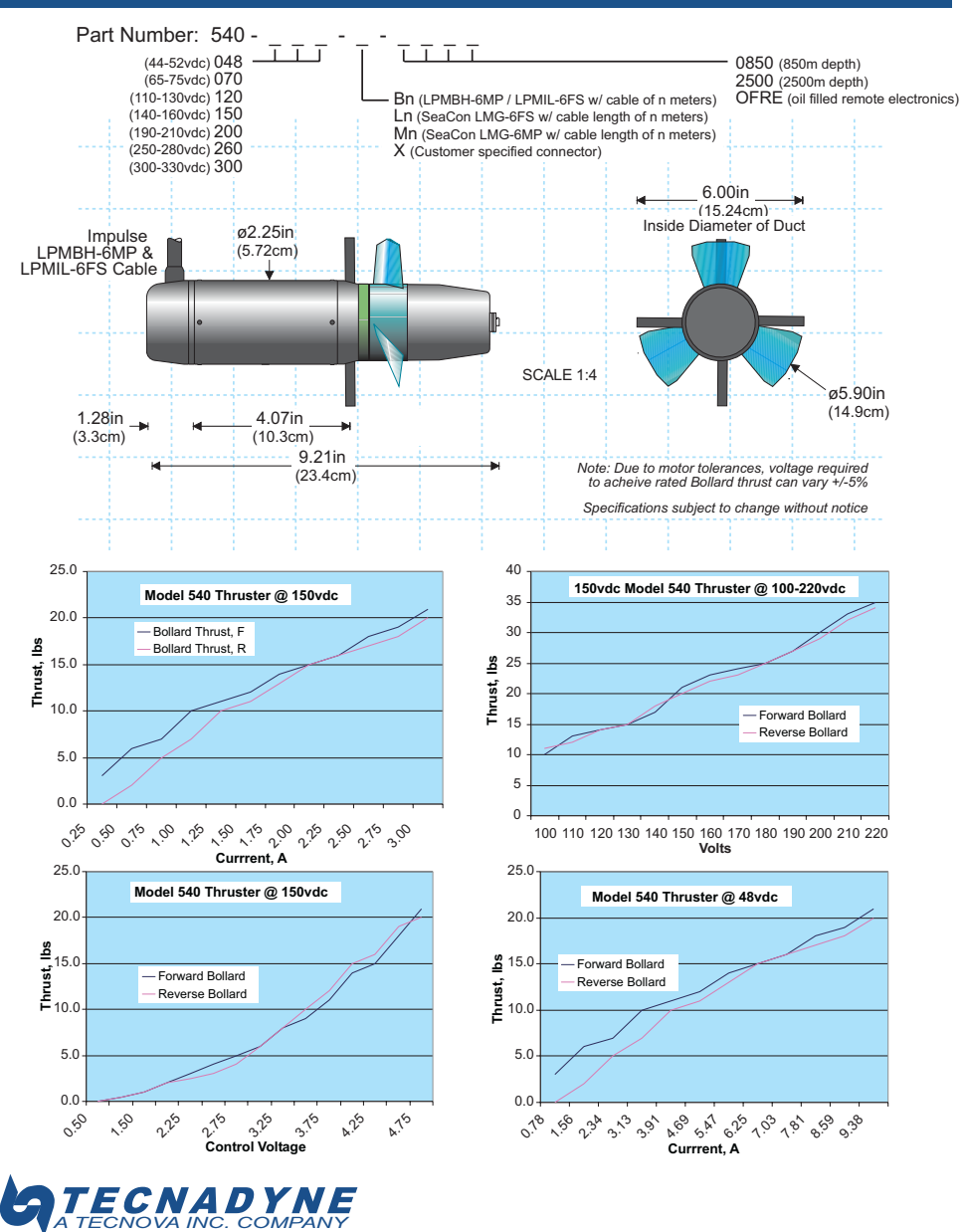

# **MODEL 540 DC BRUSHLESS THRUSTERS**

03/06

## APÉNDICE E

# Hojas de Datos del Sensor de Profundidad MS5803-05BA

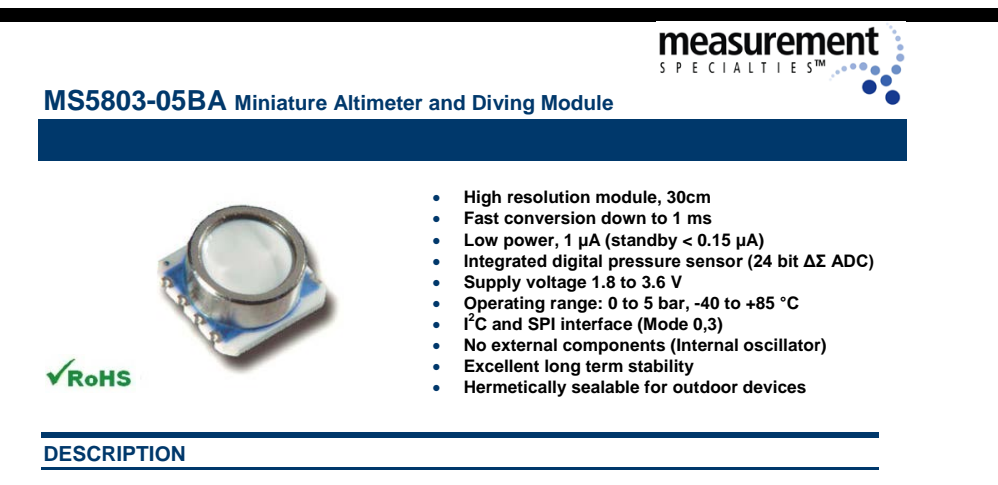

The MS5803-05BA is a new generation of high resolution altimeter sensors from MEAS Switzerland with SPI and I<sup>2</sup>C bus interface. It is optimized for depth meters and altimeters with an altitude resolution of 30 cm. The sensor module includes a high linearity pressure sensor and an ultra low power 24 bit ΔΣ ADC with internal factory calibrated coefficients. It provides a precise digital 24 Bit pressure and temperature value and different operation modes that allow the user to optimize for conversion speed and current consumption. A high resolution temperature output allows the implementation of an altimeter/thermometer function without any additional sensor. The MS5803-05BA can be interfaced to virtually any microcontroller. The communication protocol is simple, without the need of programming internal registers in the device. The gel protection and antimagnetic stainless steel cap allows the use in 100m waterproof watches. This new sensor module generation is based on leading MEMS technology and latest benefits from MEAS Switzerland proven experience and know-how in high volume manufacturing of altimeter modules, which have been widely used for over a decade. The sensing principle employed leads to very low hysteresis and high stability of both pressure and temperature signal.

### **FEATURES**

#### **FIELD OF APPLICATION TECHNICAL DATA**

- Dual Mobile altimeter / depth meter systems
- $\bullet$  Adventure or multi-mode watches
- Diving computers

#### **FUNCTIONAL BLOCK DIAGRAM**

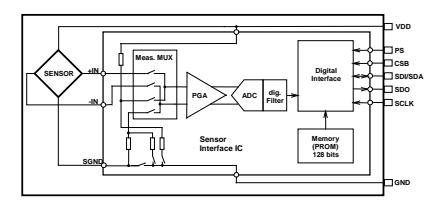

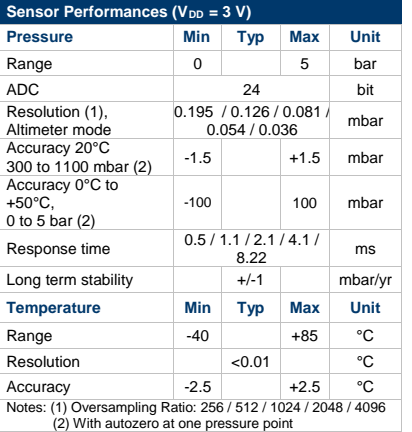

DA5803-05BA\_007 www.meas-spec.com Jun. 12, 2013 000058031628 ECN1702